# **intake-esm Documentation**

*Release 0.0.0*

**Intake-ESM developers**

**Aug 17, 2021**

# **USING INTAKE-ESM**

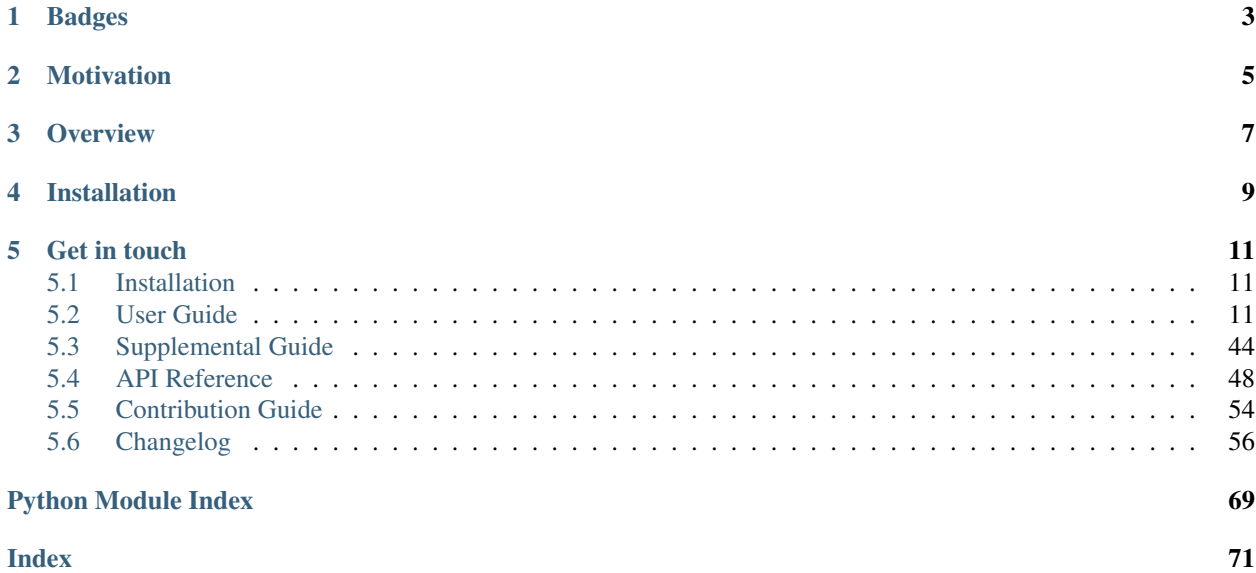

### • *Intake-esm*

- *[Badges](#page-6-0)*
- *[Motivation](#page-8-0)*
- *[Overview](#page-10-0)*
- *[Installation](#page-12-0)*

# **ONE**

# **BADGES**

<span id="page-6-0"></span>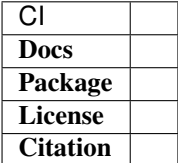

# **MOTIVATION**

<span id="page-8-0"></span>Computer simulations of the Earth's climate and weather generate huge amounts of data. These data are often persisted on HPC systems or in the cloud across multiple data assets of a variety of formats [\(netCDF,](https://www.unidata.ucar.edu/software/netcdf/) [zarr,](https://zarr.readthedocs.io/en/stable/) etc...). Finding, investigating, loading these data assets into compute-ready data containers costs time and effort. The data user needs to know what data sets are available, the attributes describing each data set, before loading a specific data set and analyzing it.

Finding, investigating, loading these assets into data array containers such as xarray can be a daunting task due to the large number of files a user may be interested in. Intake-esm aims to address these issues by providing necessary functionality for searching, discovering, data access/loading.

### **THREE**

# **OVERVIEW**

<span id="page-10-0"></span>intake-esm is a data cataloging utility built on top of [intake,](https://github.com/intake/intake) [pandas,](https://pandas.pydata.org/) and [xarray,](https://xarray.pydata.org/en/stable/) and it's pretty awesome!

• Opening an ESM collection definition file: An ESM (Earth System Model) collection file is a JSON file that conforms to the [ESM Collection Specification.](https://github.com/NCAR/esm-collection-spec) When provided a link/path to an esm collection file, intake-esm establishes a link to a database (CSV file) that contains data assets locations and associated metadata (i.e., which experiment, model, the come from). The collection JSON file can be stored on a local filesystem or can be hosted on a remote server.

```
In [1]: import intake
In [2]: col_url = "https://storage.googleapis.com/cmip6/pangeo-cmip6.json"
In [3]: col = intake.open_esm_datastore(col_url)
In [4]: col
Out[4]: <pangeo-cmip6 catalog with 4287 dataset(s) from 282905 asset(s)>
```
• Search and Discovery: intake-esm provides functionality to execute queries against the catalog:

```
In [5]: col_subset = col.search(
  ...: experiment_id=["historical", "ssp585"],
   ...: table_id="Oyr",
   ...: variable_id="o2",
   ...: grid_label="gn",
   ...: )
In [6]: col_subset
Out[6]: <pangeo-cmip6 catalog with 18 dataset(s) from 138 asset(s)>
```
• Access: when the user is satisfied with the results of their query, they can ask intake-esm to load data assets (netCDF/HDF files and/or Zarr stores) into xarray datasets:

```
In [7]: dset_dict = col_subset.to_dataset_dict(zarr_kwargs={"consolidated":
˓→True})
 --> The keys in the returned dictionary of datasets are constructed as follows:
         'activity_id.institution_id.source_id.experiment_id.table_id.grid_label'
 || 100.00% [18/18 00:10<00:00]
```
See [documentation](https://intake-esm.readthedocs.io/en/latest/) for more information.

# **FOUR**

# **INSTALLATION**

<span id="page-12-0"></span>Intake-esm can be installed from PyPI with pip:

python -m pip install intake-esm

It is also available from conda-forge for conda installations:

conda install -c conda-forge intake-esm

# **GET IN TOUCH**

- <span id="page-14-0"></span>• If you encounter any errors or problems with pop-tools, please open an issue at the GitHub [main repository.](http://github.com/intake/intake-esm/issues)
- If you have a question like "How do I find x?", ask on [GitHub discussions.](https://github.com/intake/intake-esm/discussions) Please include a self-contained reproducible example if possible.

# <span id="page-14-1"></span>**5.1 Installation**

Intake-esm can be installed from PyPI with pip:

```
python -m pip install intake-esm
```
It is also available from conda-forge for conda installations:

```
conda install -c conda-forge intake-esm
```
# <span id="page-14-2"></span>**5.2 User Guide**

The intake-esm user guide introduces the main concepts required for accessing Earth Sytem Model (ESM) data catalogs and loading data assets into xarray containers. This guide gives an overview of the functionality available. The guide is split into core and tutorials & examples sections.

## **5.2.1 Overview**

Intake-esm is a data cataloging utility built on top of intake, pandas, and xarray. Intake-esm aims to facilitate:

- the discovery of earth's climate and weather datasets.
- the ingestion of these datasets into xarray dataset containers.

It's basic usage is shown below. To begin, let's import intake:

**import intake**

#### **Loading a catalog**

At import time, intake-esm plugin is available in intake's registry as esm\_datastore and can be accessed with intake.open\_esm\_datastore() function. For demonstration purposes, we are going to use the catalog for Community Earth System Model Large ensemble (CESM LENS) dataset publicly available in Amazon S3.

Note: You can learn more about CESM LENS dataset in AWS S3 [here](https://registry.opendata.aws/ncar-cesm-lens/)

You can load data from an [ESM Catalog](https://github.com/NCAR/esm-collection-spec) by providing the URL to valid ESM Catalog:

```
catalog_url = "https://ncar-cesm-lens.s3-us-west-2.amazonaws.com/catalogs/aws-cesm1-
˓→le.json"
col = intake.open_esm_datastore(catalog_url)
col
```
<IPython.core.display.HTML object>

The summary above tells us that this catalog contains over 400 data assets. We can get more information on the individual data assets contained in the catalog by calling the underlying dataframe created when it is initialized:

col.df.head()

```
variable \qquad \qquad \text{long_name component experiment}0 FLNS net longwave flux at surface atm 20C
1 FLNSC clearsky net longwave flux at surface atm 20C
2 FLUT upwelling longwave flux at top of model atm 20C
3 FSNS net solar flux at surface atm 20C
4 FSNSC clearsky net solar flux at surface atm 20C
 frequency vertical_levels spatial_domain units start_time
0 daily 1.0 global W/m2 1920-01-01 12:00:00
1 daily 1.0 global W/m2 1920-01-01 12:00:00
2 daily 1.0 global W/m2 1920-01-01 12:00:00
3 daily 1.0 global W/m2 1920-01-01 12:00:00
4 daily 1.0 global W/m2 1920-01-01 12:00:00
          end_time path
0 2005-12-31 12:00:00 s3://ncar-cesm-lens/atm/daily/cesmLE-20C-FLNS....
1 2005-12-31 12:00:00 s3://ncar-cesm-lens/atm/daily/cesmLE-20C-FLNSC...
2 2005-12-31 12:00:00 s3://ncar-cesm-lens/atm/daily/cesmLE-20C-FLUT....
3 2005-12-31 12:00:00 s3://ncar-cesm-lens/atm/daily/cesmLE-20C-FSNS....
4 2005-12-31 12:00:00 s3://ncar-cesm-lens/atm/daily/cesmLE-20C-FSNSC...
```
#### **Finding unique entries for individual columns**

To get unique values for given columns in the catalog, intake-esm provides a  $unique()$  method. This method returns a dictionary containing count, and unique values:

col.unique(columns=["component", "frequency", "experiment"])

```
{'component': {'count': 5,
  'values': ['ice_nh', 'ocn', 'lnd', 'ice_sh', 'atm']},
 'frequency': {'count': 6,
```

```
'values': ['daily',
 'hourly6-1990-2005',
 'monthly',
 'hourly6-2071-2080',
 'static',
 'hourly6-2026-2035']},
'experiment': {'count': 4, 'values': ['HIST', 'RCP85', '20C', 'CTRL']}}
```
#### **Search**

The  $search()$  method allows the user to perform a query on a catalog using keyword arguments. The keyword argument names must be the names of the columns in the catalog. The search method returns a subset of the catalog with all the entries that match the provided query.

#### **Exact Match Keywords**

By default, the search () method looks for exact matches

```
col_subset = col.search(
   component=["ice_nh", "lnd"],
   frequency=["monthly"],
    experiment=["20C", "HIST"],
)
col_subset.df
```
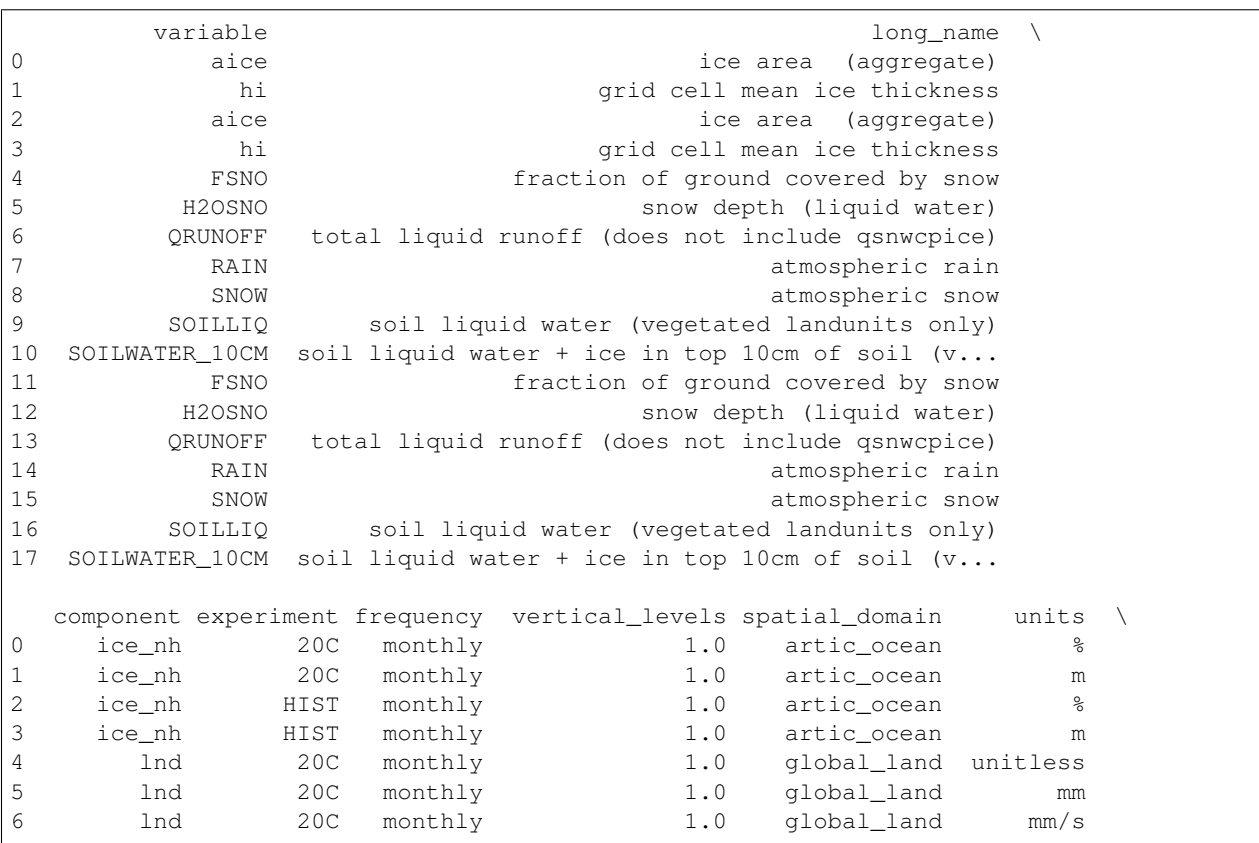

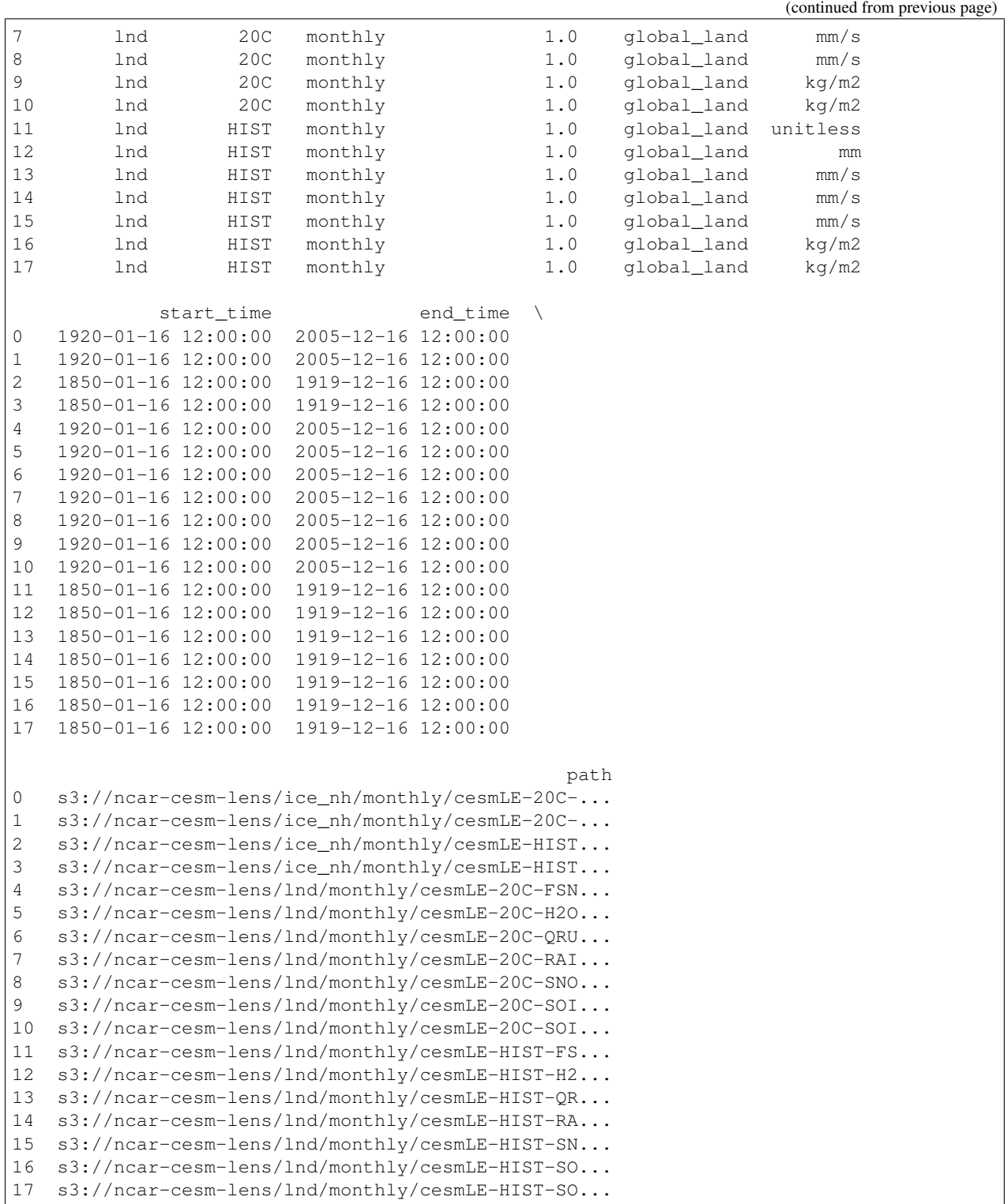

#### **Substring matches**

As pointed earlier, the search method looks for exact matches by default. However, with use of wildcards and/or regular expressions, we can find all items with a particular substring in a given column:

```
# Find all entries with `wind` in their variable long_name
col.search(long_name="wind*").df
```
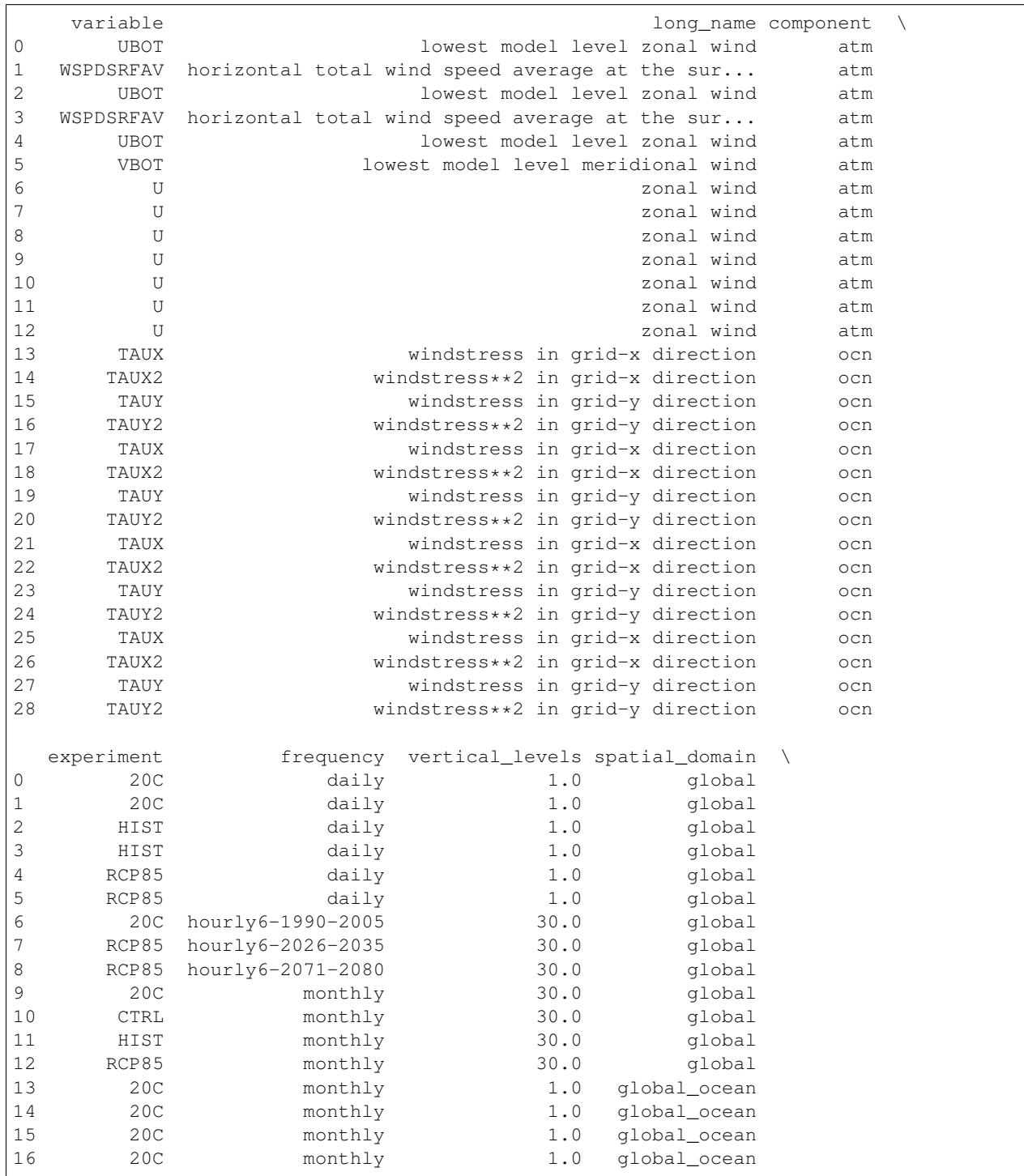

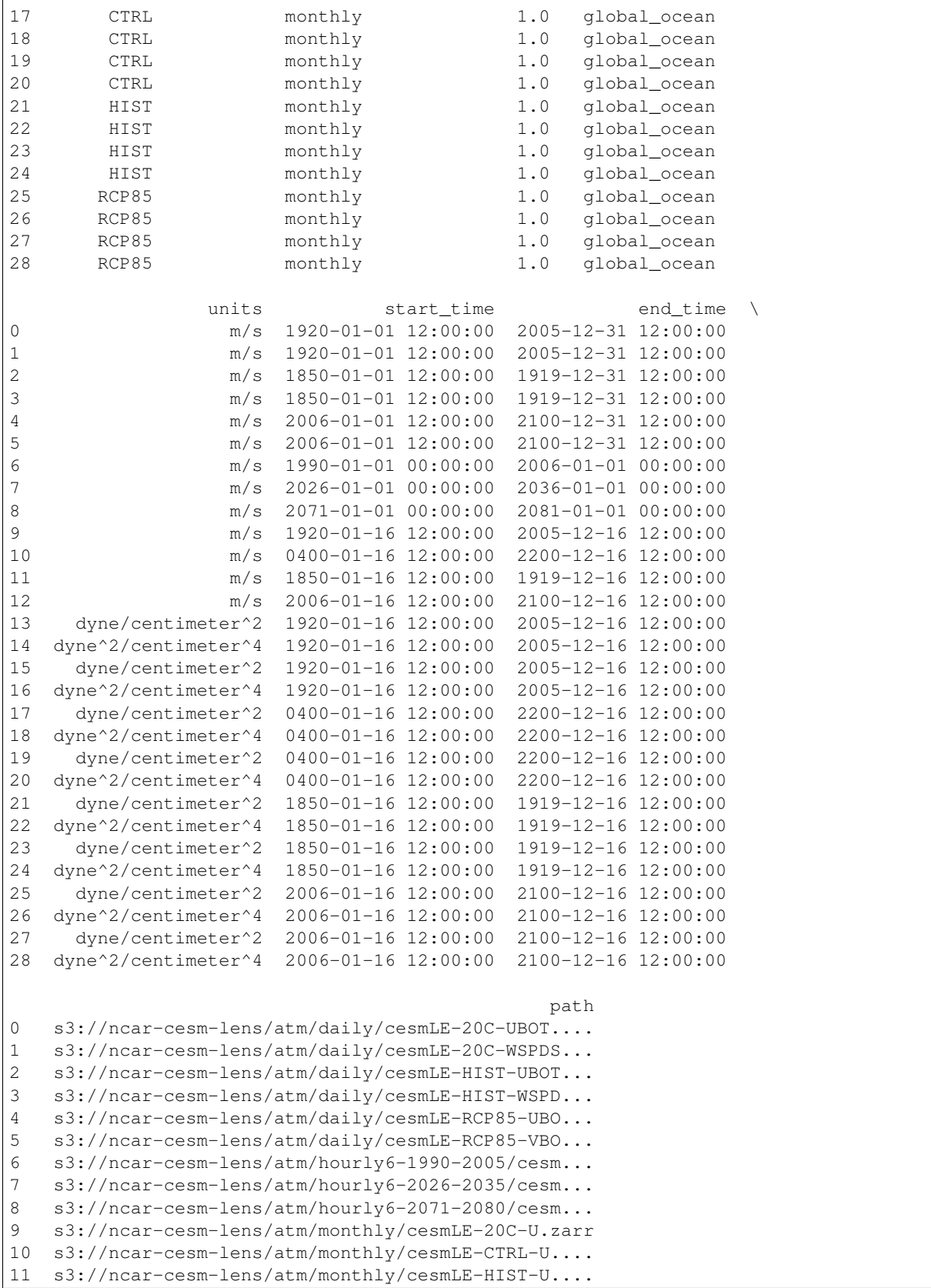

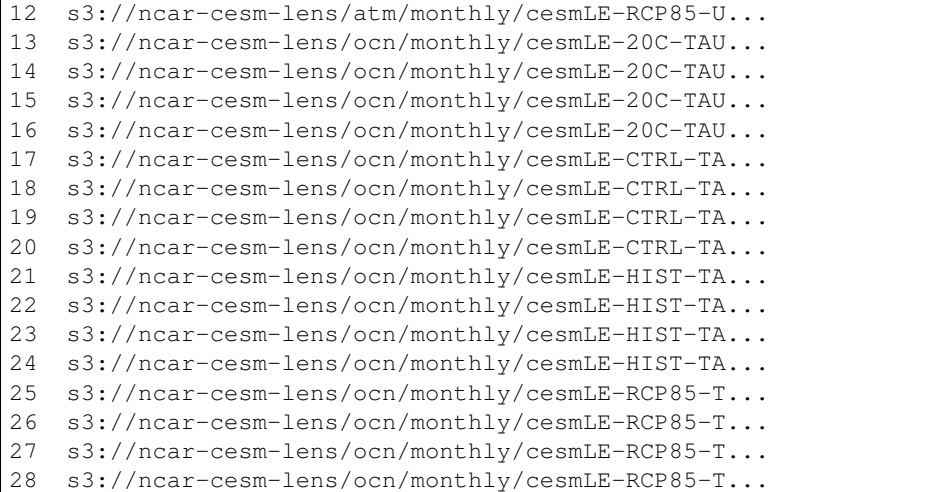

# Find all entries whose variable long name starts with `wind` col.search(long\_name="^wind").df

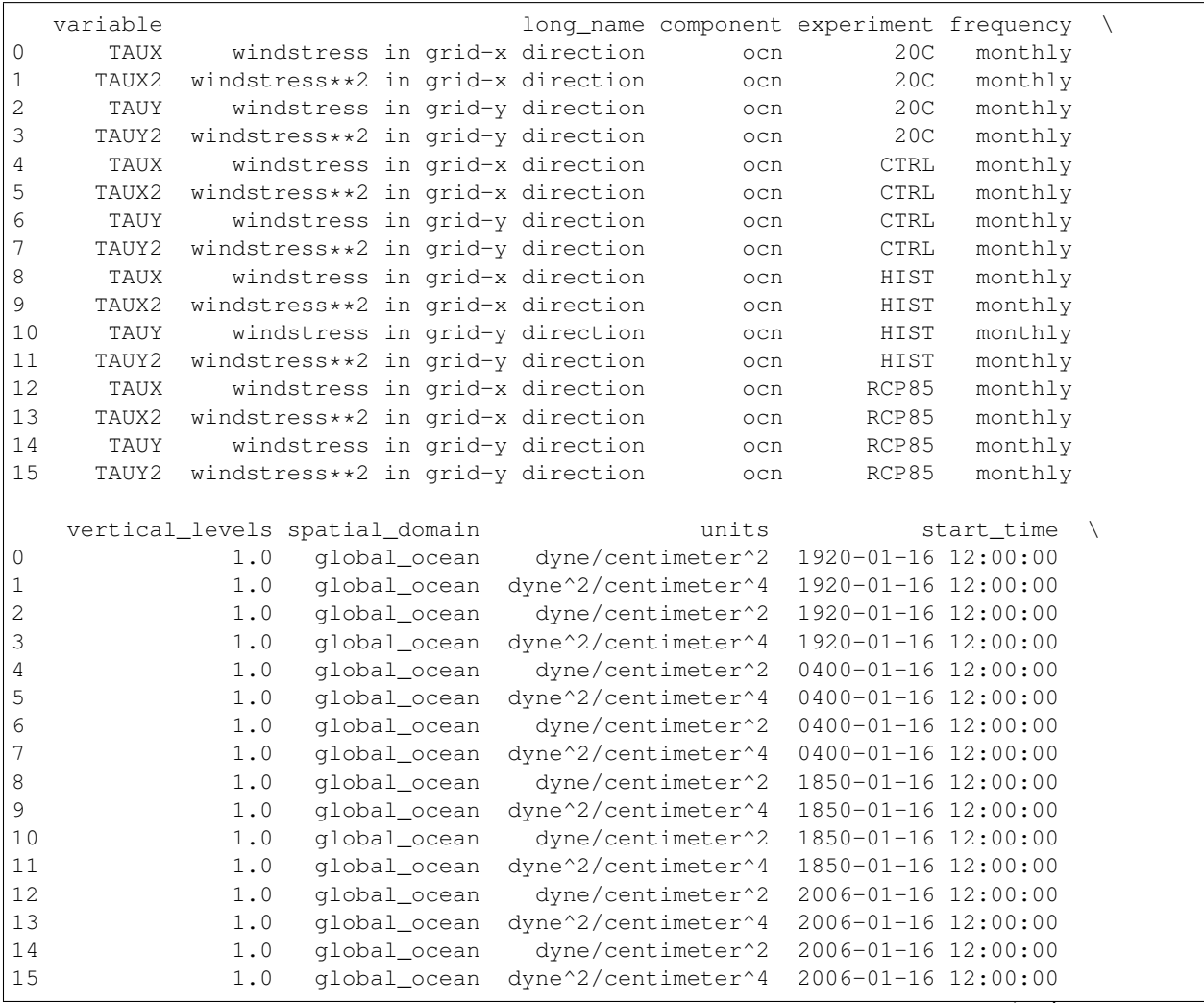

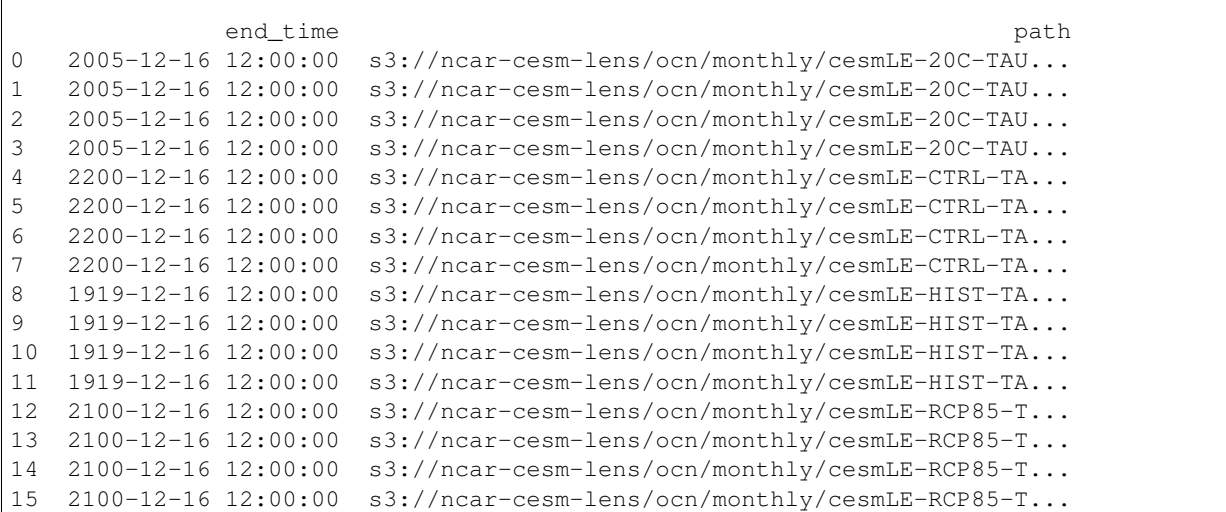

#### **Loading datasets**

Intake-esm implements convenience utilities for loading the query results into higher level xarray datasets. The logic for merging/concatenating the query results into higher level xarray datasets is provided in the input JSON file and is available under .aggregation\_info property:

col.aggregation\_info

```
AggregationInfo(groupby_attrs=['component', 'experiment', 'frequency'], variable_
˓→column_name='variable', aggregations=[{'type': 'union', 'attribute_name': 'variable
˓→', 'options': {'compat': 'override'}}], agg_columns=['variable'], aggregation_dict={
˓→'variable': {'type': 'union', 'options': {'compat': 'override'}}})
```
col.aggregation\_info.aggregations

```
[{'type': 'union',
  'attribute_name': 'variable',
  'options': {'compat': 'override'}}]
```
# Dataframe columns used to determine groups of compatible datasets. col.aggregation\_info.groupby\_attrs # or col.groupby\_attrs

['component', 'experiment', 'frequency']

```
# List of columns used to merge/concatenate compatible multiple Dataset into a single
˓→Dataset.
col.aggregation_info.agg_columns # or col.agg_columns
```
['variable']

To load data assets into xarray datasets, we need to use the  $to$   $_{\text{datset\_dict}}$  () method. This method returns a dictionary of aggregate xarray datasets as the name hints.

dset\_dicts = col\_subset.to\_dataset\_dict(zarr\_kwargs={"consolidated": **True**})

--> The keys in the returned dictionary of datasets are constructed as follows: 'component.experiment.frequency'

```
---------------------------------------------------------------------------
NoCredentialsError Traceback (most recent call last)
~/checkouts/readthedocs.org/user_builds/intake-esm/conda/v2021.8.17/lib/python3.8/
˓→site-packages/intake_esm-0.0.0-py3.8.egg/intake_esm/merge_util.py in _open_
˓→asset(path, data_format, zarr_kwargs, cdf_kwargs, preprocess, varname, requested_
˓→variables)
   269 try:
--> 270 ds = xr.open_zarr(path, **zarr_kwargs)
   271 except Exception as exc:
~/checkouts/readthedocs.org/user_builds/intake-esm/conda/v2021.8.17/lib/python3.8/
˓→site-packages/xarray/backends/zarr.py in open_zarr(store, group, synchronizer,
˓→chunks, decode_cf, mask_and_scale, decode_times, concat_characters, decode_coords,
˓→drop_variables, consolidated, overwrite_encoded_chunks, chunk_store, storage_
˓→options, decode_timedelta, use_cftime, **kwargs)
    769
--> 770 ds = open_dataset(
   771 filename_or_obj=store,
~/checkouts/readthedocs.org/user_builds/intake-esm/conda/v2021.8.17/lib/python3.8/
˓→site-packages/xarray/backends/api.py in open_dataset(filename_or_obj, engine,
˓→chunks, cache, decode_cf, mask_and_scale, decode_times, decode_timedelta, use_
˓→cftime, concat_characters, decode_coords, drop_variables, backend_kwargs, *args,
˓→**kwargs)
   496 overwrite_encoded_chunks = kwargs.pop("overwrite_encoded_chunks", None)
--> 497 backend_ds = backend.open_dataset(
   498 filename_or_obj,
~/checkouts/readthedocs.org/user_builds/intake-esm/conda/v2021.8.17/lib/python3.8/
˓→site-packages/xarray/backends/zarr.py in open_dataset(self, filename_or_obj, mask_
˓→and_scale, decode_times, concat_characters, decode_coords, drop_variables, use_
˓→cftime, decode_timedelta, group, mode, synchronizer, consolidated, chunk_store,
˓→storage_options, stacklevel, lock)
   825 filename_or_obj = _normalize_path(filename_or_obj)
--> 826 store = ZarrStore.open_group(
   827 filename_or_obj,
~/checkouts/readthedocs.org/user_builds/intake-esm/conda/v2021.8.17/lib/python3.8/
˓→site-packages/xarray/backends/zarr.py in open_group(cls, store, mode, synchronizer,
˓→group, consolidated, consolidate_on_close, chunk_store, storage_options, append_dim,
˓→ write_region, safe_chunks, stacklevel)
   388 # TODO: an option to pass the metadata_key keyword
\left(-\right) 389 zarr group = zarr.open consolidated(store, **open kwargs)
   390 else:
~/checkouts/readthedocs.org/user_builds/intake-esm/conda/v2021.8.17/lib/python3.8/
˓→site-packages/zarr/convenience.py in open_consolidated(store, metadata_key, mode,
˓→**kwargs)
  1177 # setup metadata store
-> 1178 meta_store = ConsolidatedMetadataStore(store, metadata_key=metadata_key)
  1179
```

```
~/checkouts/readthedocs.org/user_builds/intake-esm/conda/v2021.8.17/lib/python3.8/
˓→site-packages/zarr/storage.py in __init__(self, store, metadata_key)
  2768 # retrieve consolidated metadata
-> 2769 meta = json_loads(store[metadata_key])
  2770
~/checkouts/readthedocs.org/user_builds/intake-esm/conda/v2021.8.17/lib/python3.8/
˓→site-packages/fsspec/mapping.py in __getitem__(self, key, default)
   132 try:
\leftarrow > 133 result = self.fs.cat(k)
   134 except self.missing_exceptions:
~/checkouts/readthedocs.org/user_builds/intake-esm/conda/v2021.8.17/lib/python3.8/
˓→site-packages/fsspec/asyn.py in wrapper(*args, **kwargs)
    87 self = obj or args[0]
---> 88 return sync(self.loop, func, *args, **kwargs)
    89
~/checkouts/readthedocs.org/user_builds/intake-esm/conda/v2021.8.17/lib/python3.8/
˓→site-packages/fsspec/asyn.py in sync(loop, func, timeout, *args, **kwargs)
    68 if isinstance(result[0], BaseException):
---> 69 raise result[0]
    70 return result[0]
~/checkouts/readthedocs.org/user_builds/intake-esm/conda/v2021.8.17/lib/python3.8/
˓→site-packages/fsspec/asyn.py in _runner(event, coro, result, timeout)
    24 try:
---> 25 result[0] = await coro
    26 except Exception as ex:
~/checkouts/readthedocs.org/user_builds/intake-esm/conda/v2021.8.17/lib/python3.8/
˓→site-packages/fsspec/asyn.py in _cat(self, path, recursive, on_error, **kwargs)
   343 if ex:
--> 344 raise ex
   345 if (
~/checkouts/readthedocs.org/user_builds/intake-esm/conda/v2021.8.17/lib/python3.8/
˓→site-packages/s3fs/core.py in _cat_file(self, path, version_id, start, end)
   850 head = {}
--> 851 resp = await self._call_s3(
   852 "get_object",
~/checkouts/readthedocs.org/user_builds/intake-esm/conda/v2021.8.17/lib/python3.8/
˓→site-packages/s3fs/core.py in _call_s3(self, method, *akwarglist, **kwargs)
   264 err = e
--> 265 raise translate boto error(err)
   266
~/checkouts/readthedocs.org/user_builds/intake-esm/conda/v2021.8.17/lib/python3.8/
˓→site-packages/s3fs/core.py in _call_s3(self, method, *akwarglist, **kwargs)
   245 try:
--> 246 out = await method(**additional_kwargs)
   247 return out
~/checkouts/readthedocs.org/user_builds/intake-esm/conda/v2021.8.17/lib/python3.8/
˓→site-packages/aiobotocore/client.py in _make_api_call(self, operation_name, api_
˓→params)
```

```
(continued from previous page)
```

```
140 else:
--> 141 http, parsed_response = await self._make_request(
   142 operation_model, request_dict, request_context)
~/checkouts/readthedocs.org/user_builds/intake-esm/conda/v2021.8.17/lib/python3.8/
˓→site-packages/aiobotocore/client.py in _make_request(self, operation_model, request_
˓→dict, request_context)
   160 try:
--> 161 return await self._endpoint.make_request(operation_model, request_
\rightarrowdict)
   162 except Exception as e:
~/checkouts/readthedocs.org/user_builds/intake-esm/conda/v2021.8.17/lib/python3.8/
˓→site-packages/aiobotocore/endpoint.py in _send_request(self, request_dict,
˓→operation_model)
    86 attempts = 1
---> 87 request = await self.create_request(request_dict, operation_model)
    88 context = request_dict['context']
~/checkouts/readthedocs.org/user_builds/intake-esm/conda/v2021.8.17/lib/python3.8/
˓→site-packages/aiobotocore/endpoint.py in create_request(self, params, operation_
˓→model)
    79 op_name=operation_model.name)
---> 80 await self._event_emitter.emit(event_name, request=request,
    81 operation_name=operation_model.
˓→name)
~/checkouts/readthedocs.org/user_builds/intake-esm/conda/v2021.8.17/lib/python3.8/
˓→site-packages/aiobotocore/hooks.py in _emit(self, event_name, kwargs, stop_on_
˓→response)
    26 if asyncio.iscoroutinefunction(handler):
---> 27 response = await handler(**kwargs)
    28 else:
~/checkouts/readthedocs.org/user_builds/intake-esm/conda/v2021.8.17/lib/python3.8/
˓→site-packages/aiobotocore/signers.py in handler(self, operation_name, request,
˓→**kwargs)
   15 # Don't call this method directly.
---> 16 return await self.sign(operation_name, request)
    17
~/checkouts/readthedocs.org/user_builds/intake-esm/conda/v2021.8.17/lib/python3.8/
˓→site-packages/aiobotocore/signers.py in sign(self, operation_name, request, region_
˓→name, signing_type, expires_in, signing_name)
    62
---> 63 auth.add auth(request)
    64
~/checkouts/readthedocs.org/user_builds/intake-esm/conda/v2021.8.17/lib/python3.8/
˓→site-packages/botocore/auth.py in add_auth(self, request)
   372 if self.credentials is None:
--> 373 raise NoCredentialsError()
   374 datetime_now = datetime.datetime.utcnow()
NoCredentialsError: Unable to locate credentials
The above exception was the direct cause of the following exception:
```

```
OSError Traceback (most recent call last)
/tmp/ipykernel_2336/728946501.py in <module>
----> 1 dset_dicts = col_subset.to_dataset_dict(zarr_kwargs={"consolidated": True})
~/checkouts/readthedocs.org/user_builds/intake-esm/conda/v2021.8.17/lib/python3.8/
˓→site-packages/intake_esm-0.0.0-py3.8.egg/intake_esm/core.py in to_dataset_dict(self,
˓→ zarr_kwargs, cdf_kwargs, preprocess, storage_options, progressbar, aggregate)
   920 ]
   921 for i, task in enumerate(concurrent.futures.as_completed(future_
\rightarrowtasks)):
--> 922 key, ds = task.result()
   923 self._datasets[key] = ds
   924 if self.progressbar:
~/checkouts/readthedocs.org/user_builds/intake-esm/conda/v2021.8.17/lib/python3.8/
˓→concurrent/futures/_base.py in result(self, timeout)
   435 raise CancelledError()
   436 elif self._state == FINISHED:
--> 437 return self. get_result()
   438
   439 self._condition.wait(timeout)
~/checkouts/readthedocs.org/user_builds/intake-esm/conda/v2021.8.17/lib/python3.8/
˓→concurrent/futures/_base.py in __get_result(self)
   387 if self._exception:
   388 try:
--> 389 raise self. exception
   390 finally:
   391 # Break a reference cycle with the exception in self.
˓→exception
~/checkouts/readthedocs.org/user_builds/intake-esm/conda/v2021.8.17/lib/python3.8/
˓→concurrent/futures/thread.py in run(self)
    55
    56 try:
---> 57 result = self.fn(*self.args, **self.kwargs)
    58 except BaseException as exc:
    59 self.future.set_exception(exc)
~/checkouts/readthedocs.org/user_builds/intake-esm/conda/v2021.8.17/lib/python3.8/
˓→site-packages/intake_esm-0.0.0-py3.8.egg/intake_esm/core.py in _load_source(key,
˓→source)
   906
   907 def _load_source(key, source):
--> 908 return key, source.to dask()
   909
   910 sources = {key: source(**source_kwargs) for key, source in self.
ightharpoonupitems()}
~/checkouts/readthedocs.org/user_builds/intake-esm/conda/v2021.8.17/lib/python3.8/
˓→site-packages/intake_esm-0.0.0-py3.8.egg/intake_esm/source.py in to_dask(self)
   243 def to_dask(self):
   244 """Return xarray object (which will have chunks)"""
--> 245 self. load metadata()
   246 return self._ds
   247
```

```
(continued from previous page)
```

```
~/checkouts/readthedocs.org/user_builds/intake-esm/conda/v2021.8.17/lib/python3.8/
˓→site-packages/intake/source/base.py in _load_metadata(self)
   234 """load metadata only if needed"""
   235 if self._schema is None:
--> 236 self._schema = self._get_schema()
   237 self.dtype = self._schema.dtype
   238 self.shape = self._schema.shape
~/checkouts/readthedocs.org/user_builds/intake-esm/conda/v2021.8.17/lib/python3.8/
˓→site-packages/intake_esm-0.0.0-py3.8.egg/intake_esm/source.py in _get_schema(self)
   172
   173 if self._ds is None:
--> 174 self._open_dataset()
   175
   176 metadata = {
~/checkouts/readthedocs.org/user_builds/intake-esm/conda/v2021.8.17/lib/python3.8/
˓→site-packages/intake_esm-0.0.0-py3.8.egg/intake_esm/source.py in _open_dataset(self)
   224 for _, row in self.df.iterrows()
   225 ]
\begin{array}{rcl} - > & 226 \\ \text{datasets} & = & \text{dask.compute}(\star \text{datasets}) \\ \text{227} \end{array}mapper dict = dict(datasets)228 nd = create_nested_dict(self.df, self.path_column, self.aggregation_
˓→columns)
~/checkouts/readthedocs.org/user_builds/intake-esm/conda/v2021.8.17/lib/python3.8/
˓→site-packages/dask/base.py in compute(*args, **kwargs)
   566 postcomputes.append(x.__dask_postcompute__())
   567
\leftarrow > 568 results = schedule(dsk, keys, **kwargs)
   569 return repack([f(r, *a) for r, (f, a) in zip(results, postcomputes)])
   570
~/checkouts/readthedocs.org/user_builds/intake-esm/conda/v2021.8.17/lib/python3.8/
˓→site-packages/dask/threaded.py in get(dsk, result, cache, num_workers, pool,
˓→**kwargs)
    77 pool = MultiprocessingPoolExecutor(pool)
    78
---> 79 results = qet_async(
    80 pool.submit,
    81 pool. max_workers,
~/checkouts/readthedocs.org/user_builds/intake-esm/conda/v2021.8.17/lib/python3.8/
˓→site-packages/dask/local.py in get_async(submit, num_workers, dsk, result, cache,
˓→get_id, rerun_exceptions_locally, pack_exception, raise_exception, callbacks, dumps,
˓→ loads, chunksize, **kwargs)
   512 Execute_task(task, data) # Re-execute locally
   513 else:
--> 514 raise_exception(exc, tb)
   515 res, worker_id = loads(res_info)
   516 state["cache"][key] = res
~/checkouts/readthedocs.org/user_builds/intake-esm/conda/v2021.8.17/lib/python3.8/
˓→site-packages/dask/local.py in reraise(exc, tb)
   323 if exc.__traceback__ is not tb:
   324 raise exc.with_traceback(tb)
```

```
--> 325 raise exc
   326
   327
~/checkouts/readthedocs.org/user_builds/intake-esm/conda/v2021.8.17/lib/python3.8/
˓→site-packages/dask/local.py in execute_task(key, task_info, dumps, loads, get_id,
˓→pack_exception)
   221 try:
   222 task, data = loads(task_info)
--> 223 result = _execute_task(task, data)
   224 id = get_id()225 result = dumps ((result, id))
~/checkouts/readthedocs.org/user_builds/intake-esm/conda/v2021.8.17/lib/python3.8/
˓→site-packages/dask/core.py in _execute_task(arg, cache, dsk)
   119 # temporaries by their reference count and can execute certain
   120 # operations in-place.
--> 121 return func(*(_execute_task(a, cache) for a in args))
   122 elif not ishashable(arg):
   123 return arg
~/checkouts/readthedocs.org/user_builds/intake-esm/conda/v2021.8.17/lib/python3.8/
˓→site-packages/intake_esm-0.0.0-py3.8.egg/intake_esm/source.py in read_dataset(path,
˓→data_format, storage_options, cdf_kwargs, zarr_kwargs, preprocess, varname)
   201 # replace path column with mapper (dependent on filesystem type)
   202 mapper = _path_to_mapper(path, storage_options, data_format)
\leftarrow > 203 ds = _open_asset(
   204 mapper,
   205 data_format=data_format,
~/checkouts/readthedocs.org/user_builds/intake-esm/conda/v2021.8.17/lib/python3.8/
˓→site-packages/intake_esm-0.0.0-py3.8.egg/intake_esm/merge_util.py in _open_
˓→asset(path, data_format, zarr_kwargs, cdf_kwargs, preprocess, varname, requested_
˓→variables)
   286 """
   287
--> 288 raise IOError(message) from exc
   289
   290 else:
OSError:
           Failed to open zarr store.
           *** Arguments passed to xarray.open_zarr() ***:
           - store: <fsspec.mapping.FSMap object at 0x7f179d86cb80>
           - kwargs: {'consolidated': True}
           *** fsspec options used ***:
           - root: ncar-cesm-lens/lnd/monthly/cesmLE-HIST-SOILWATER_10CM.zarr
           - protocol: ('s3', 's3a')
           ********************************************
```
[key **for** key **in** dset\_dicts.keys()]

We can access a particular dataset as follows:

```
ds = dset_dicts["lnd.20C.monthly"]
print(ds)
```
Let's create a quick plot for a slice of the data:

```
ds. SNOW.isel(time=0, member_id=range(1, 24, 4)).plot(col="member_id", col_wrap=3,
˓→robust=True)
```

```
import intake_esm # just to display version information
```
intake\_esm.show\_versions()

### **5.2.2 Search and Discovery**

Intake-esm provides functionality to execute queries against the catalog. This notebook provided a more in-depth treatment of the search API in intake-esm, with detailed information that you can refer to when needed.

```
import warnings
warnings.filterwarnings("ignore")
import intake
```

```
catalog_url = "https://ncar-cesm-lens.s3-us-west-2.amazonaws.com/catalogs/aws-cesm1-
˓→le.json"
col = intake.open_esm_datastore(catalog_url)
col
```
<IPython.core.display.HTML object>

col.df.head()

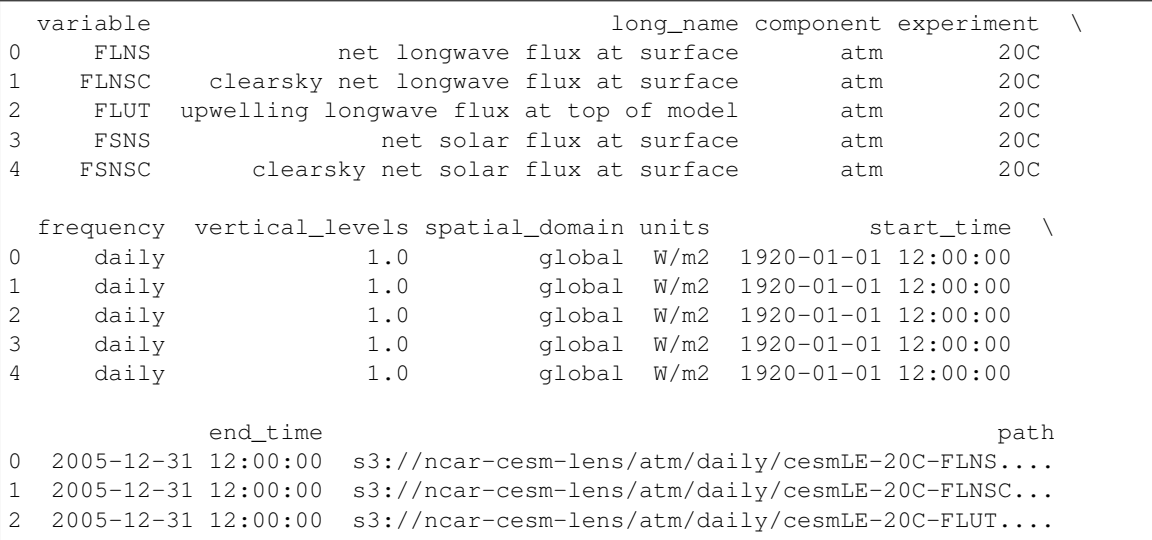

```
3 2005-12-31 12:00:00 s3://ncar-cesm-lens/atm/daily/cesmLE-20C-FSNS....
4 2005-12-31 12:00:00 s3://ncar-cesm-lens/atm/daily/cesmLE-20C-FSNSC...
```
#### **Exact Match Keywords**

The  $search()$  method allows the user to perform a query on a catalog using keyword arguments. The keyword argument names must be the names of the columns in the catalog. By default, the  $search()$  method looks for exact matches, and is case sensitive:

```
col.search(experiment="20C", long_name="wind").df
```

```
Empty DataFrame
Columns: [variable, long_name, component, experiment, frequency, vertical_levels,
˓→spatial_domain, units, start_time, end_time, path]
Index: []
```
As you can see, the example above returns an empty catalog.

#### **Substring Matches**

In some cases, you may not know the exact term to look for. For such cases, inkake-esm supports searching for substring matches. With use of wildcards and/or regular expressions, we can find all items with a particular substring in a given column. Let's search for:

- entries from experiment = '20C'
- all entries whose variable long name contains wind

col.search(experiment="20C", long\_name="wind\*").df

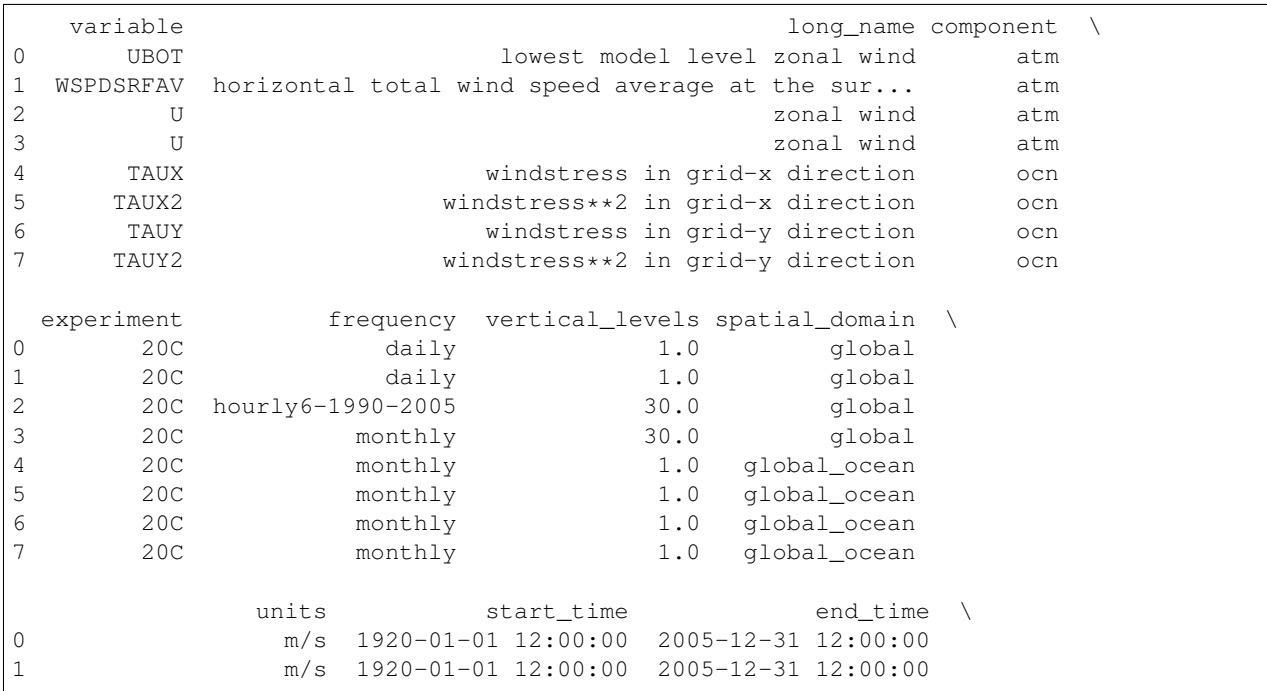

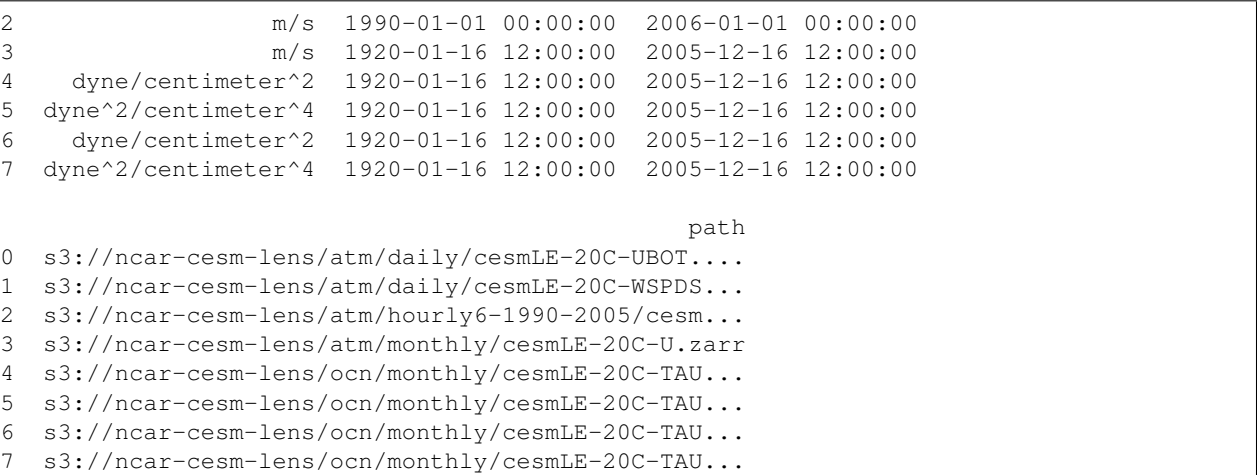

Now, let's search for:

- entries from experiment = '20C'
- all entries whose variable long name starts with wind

col.search(experiment="20C", long\_name="^wind").df

```
variable in the long_name component experiment frequency
0 TAUX windstress in grid-x direction ocn 20C monthly
1 TAUX2 windstress**2 in grid-x direction ocn 20C monthly
    2 TAUY windstress in grid-y direction ocn 20C monthly
3 TAUY2 windstress**2 in grid-y direction ocn 20C monthly
  vertical_levels spatial_domain units start_time \
0 1.0 qlobal_ocean dyne/centimeter^2 1920-01-16 12:00:00
1 1.0 global_ocean dyne^2/centimeter^4 1920-01-16 12:00:00
2 1.0 global_ocean dyne/centimeter^2 1920-01-16 12:00:00
3 1.0 global_ocean dyne^2/centimeter^4 1920-01-16 12:00:00
           end_time path
0 2005-12-16 12:00:00 s3://ncar-cesm-lens/ocn/monthly/cesmLE-20C-TAU...
1 2005-12-16 12:00:00 s3://ncar-cesm-lens/ocn/monthly/cesmLE-20C-TAU...
2 2005-12-16 12:00:00 s3://ncar-cesm-lens/ocn/monthly/cesmLE-20C-TAU...
3 2005-12-16 12:00:00 s3://ncar-cesm-lens/ocn/monthly/cesmLE-20C-TAU...
```
#### **Enforce Query Criteria via require\_all\_on argument**

By default intake-esm's  $search()$  method returns entries that fulfill any of the criteria specified in the query. Intakeesm can return entries that fulfill **all** query criteria when the user supplies the require\_all\_on argument. The require\_all\_on parameter can be a dataframe column or a list of dataframe columns across which all elements must satisfy the query criteria. The require\_all\_on argument is best explained with the following example.

Let's define a query for our collection that requests multiple variable\_ids and multiple experiment\_ids from the Omon table id, all from 3 different source ids:

```
catalog_url = "https://storage.googleapis.com/cmip6/pangeo-cmip6.json"
col = intake.open_esm_datastore(catalog_url)
col
```
<IPython.core.display.HTML object>

```
# Define our query
query = dict(variable_id=["thetao", "o2"],
   experiment_id=["historical", "ssp245", "ssp585"],
   table_id=["Omon"],
    source_id=["ACCESS-ESM1-5", "AWI-CM-1-1-MR", "FGOALS-f3-L"],
)
```
Now, let's use this query to search for all assets in the collection that satisfy any combination of these requests (i.e., with require\_all\_on=None, which is the default):

 $col\_subset = col.search(**query)$ col\_subset

<IPython.core.display.HTML object>

```
# Group by `source_id` and count unique values for a few columns
col_subset.df.groupby("source_id")[["experiment_id", "variable_id", "table_id"]].
˓→nunique()
```
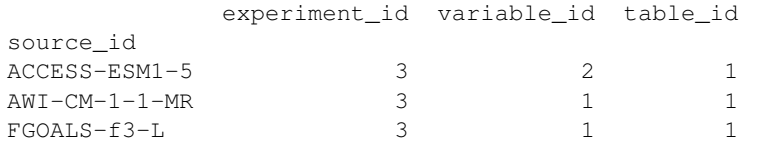

As you can see, the search results above include source\_ids for which we only have one of the two variables, and one or two of the three experiments.

We can tell intake-esm to discard any source\_id that doesn't have both variables ["thetao", "o2"] and all three experiments ["historical", "ssp245", "ssp585"] by passing require\_all\_on=["source\_id"] to the search method:

```
col_subset = col.search(require_all_on=["source_id"], **query)
col_subset
```
<IPython.core.display.HTML object>

```
col_subset.df.groupby("source_id")[["experiment_id", "variable_id", "table_id"]].
˓→nunique()
```

```
experiment_id variable_id table_id
source_id
ACCESS-ESM1-5 3 2 1
```
Notice that with the require\_all\_on=["source\_id"] option, the only source\_id that was returned by our query was the source\_id for which all of the variables and experiments were found.

```
import intake_esm # just to display version information
```

```
intake_esm.show_versions()
```
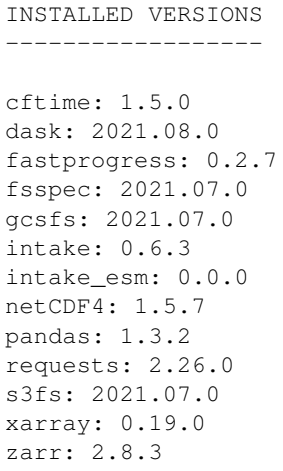

### **5.2.3 Working with multi-variable assets**

In addition to catalogs of data assets (files) in time-series (single-variable) format, intake-esm supports catalogs with data assets in time-slice (history) format and/or files with multiple variables. For intake-esm to properly work with multi-variable assets,

- the variable\_column of the catalog must contain iterables (list, tuple, set) of values.
- the user must specifiy a dictionary of functions for converting values in certain columns into iterables. This is done via the csv\_kwargs argument.

In the example below, we are are going to use the following catalog to demonstrate how to work with multi-variable assets:

```
# Look at the catalog on disk
!cat multi-variable-catalog.csv
```

```
experiment, case, component, stream, variable, member_id, path, time_range
CTRL,b.e11.B1850C5CN.f09_g16.005,ocn,pop.h,"['SHF', 'REGION_MASK', 'ANGLE', 'DXU',
˓→'KMT', 'NO2', 'O2']",5,../../../tests/sample_data/cesm-multi-variables/b.e11.
˓→B1850C5CN.f09_g16.005.pop.h.SHF-NO2-O2.050001-050012.nc,050001-050012
CTRL,b.e11.B1850C5CN.f09_g16.005,ocn,pop.h,"['SHF', 'REGION_MASK', 'ANGLE', 'DXU',
˓→'KMT', 'NO2', 'O2']",5,../../../tests/sample_data/cesm-multi-variables/b.e11.
˓→B1850C5CN.f09_g16.005.pop.h.SHF-NO2-O2.050101-050112.nc,050101-050112
CTRL,b.e11.B1850C5CN.f09_g16.005,ocn,pop.h,"['SHF', 'REGION_MASK', 'ANGLE', 'DXU',
˓→'KMT', 'NO2', 'PO4']",5,../../../tests/sample_data/cesm-multi-variables/b.e11.
˓→B1850C5CN.f09_g16.005.pop.h.SHF-NO2-PO4.050001-050012.nc,050001-050012
CTRL,b.e11.B1850C5CN.f09_g16.005,ocn,pop.h,"['SHF', 'REGION_MASK', 'ANGLE', 'DXU',
˓→'KMT', 'NO2', 'PO4']",5,../../../tests/sample_data/cesm-multi-variables/b.e11.
˓→B1850C5CN.f09_g16.005.pop.h.SHF-NO2-PO4.050101-050112.nc,050101-050112
CTRL,b.e11.B1850C5CN.f09_g16.005,ocn,pop.h,"['SHF', 'REGION_MASK', 'ANGLE', 'DXU',
˓→'KMT', 'TEMP', 'SiO3']",5,../../../tests/sample_data/cesm-multi-variables/b.e11.
˓→B1850C5CN.f09_g16.005.pop.h.SHF-TEMP-SiO3.050001-050012.nc,050001-050012
```
As you can see, the variable column contains a list of varibles, and this list was serialized as a string: "['SHF', 'REGION\_MASK', 'ANGLE', 'DXU', 'KMT', 'NO2', 'O2']".

#### **Loading a catalog**

To load a catalog with multiple variable files, we must pass additional information to open\_esm\_datastore via the csv\_kwargs argument. We are going to specify a dictionary of functions for converting values in variable column into iterables. We use the literal\_eval function from the standard ast module:

**import ast**

**import intake**

```
col = intake.open_esm_datastore(
    "multi-variable-collection.json",
   csv_kwargs={"converters": {"variable": ast.literal_eval}},
)
```
col

<IPython.core.display.HTML object>

col.df.head()

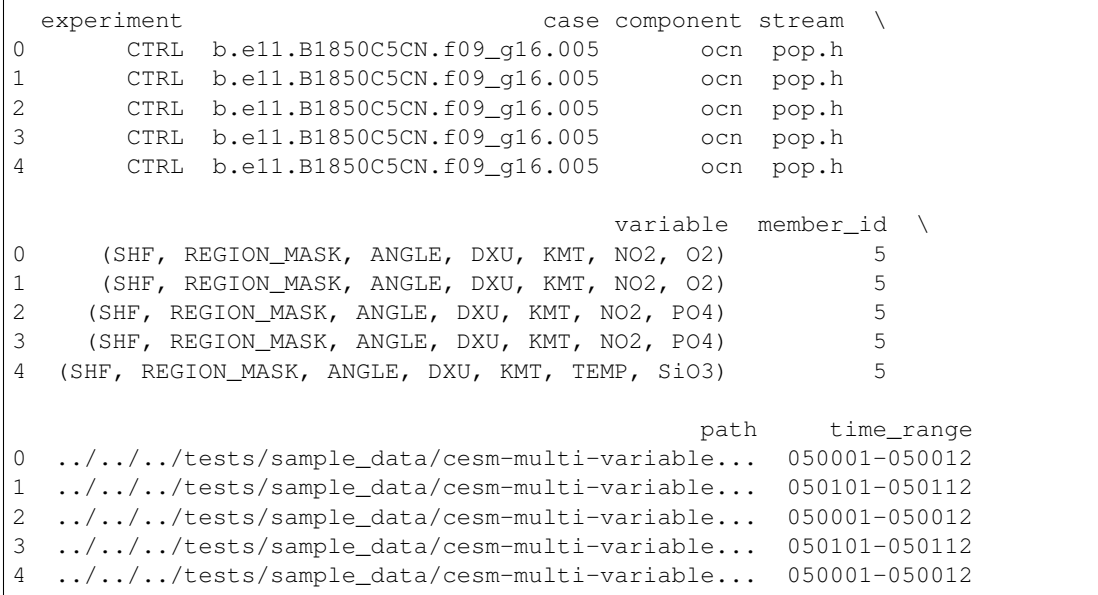

The in-memory representation of the catalog contains variable with tuple of values. To confirm that intake-esm has registered this catalog with multiple variable assets, we can the .\_multiple\_variable\_assets property:

col.\_multiple\_variable\_assets

True

#### **Searching**

The search functionatilty works in the same way:

```
col_subset = col.search(variable=["O2", "SiO3"])
col_subset.df
```

```
experiment \qquad \qquad \text{case component stream} \quad \backslash0 CTRL b.e11.B1850C5CN.f09_g16.005 ocn pop.h
1 CTRL b.e11.B1850C5CN.f09_g16.005 ocn pop.h
2 CTRL b.e11.B1850C5CN.f09_g16.005 ocn pop.h
                                     variable member_id \
0 (SHF, REGION_MASK, ANGLE, DXU, KMT, NO2, O2) 5
1 (SHF, REGION_MASK, ANGLE, DXU, KMT, NO2, O2) 5
2 (SHF, REGION_MASK, ANGLE, DXU, KMT, TEMP, SiO3) 5
                                          path time_range
0 ../../../tests/sample_data/cesm-multi-variable... 050001-050012
1 ../../../tests/sample_data/cesm-multi-variable... 050101-050112
2 ../../../tests/sample_data/cesm-multi-variable... 050001-050012
```
#### **Loading assets into xarray datasets**

Loading data assets into xarray datasets works in the same way too:

```
col_subset.to_dataset_dict(cdf_kwargs={})
```

```
--> The keys in the returned dictionary of datasets are constructed as follows:
        'component.experiment.stream'
```
<IPython.core.display.HTML object>

```
{'ocn.CTRL.pop.h': <xarray.Dataset>
Dimensions: (time: 24, member_id: 1, nlat: 2, nlon: 2)
Coordinates:
  * time (time) object 0500-02-01 00:00:00 ... 0502-02-01 00:00:00
   TLAT (nlat, nlon) float64 dask.array<chunksize=(2, 2), meta=np.ndarray>
   TLONG (nlat, nlon) float64 dask.array<chunksize=(2, 2), meta=np.ndarray>
   ULAT (nlat, nlon) float64 dask.array<chunksize=(2, 2), meta=np.ndarray>
   ULONG (nlat, nlon) float64 dask.array<chunksize=(2, 2), meta=np.ndarray>
  * member_id (member_id) int64 5
Dimensions without coordinates: nlat, nlon
Data variables:
   O2 (member_id, time, nlat, nlon) float32 dask.array<chunksize=(1, 12, 2,
˓→2), meta=np.ndarray>
   SiO3 (member_id, time, nlat, nlon) float32 dask.array<chunksize=(1, 24, 2,
˓→2), meta=np.ndarray>
Attributes: (12/16)
   start_time: This dataset was created on 2013-05-28 at 02:4...
   revision: $Id: tavg.F90 41939 2012-11-14 16:37:23Z mlevy...
   tavg_sum: 2678400.0
   tavg_sum_qflux: 2678400.0
   NCO: 4.3.4
   title: b.e11.B1850C5CN.f09_g16.005
```

```
... ...
cell_methods: cell_methods = time: mean ==> the variable val...
nco_openmp_thread_number: 1
Conventions: CF-1.0; http://www.cgd.ucar.edu/cms/eaton/netc...
intake_esm_varname: O2\nSiO3
calendar: All years have exactly 365 days.
intake_esm_dataset_key: ocn.CTRL.pop.h}
```
**import intake\_esm** # just to display version information

intake\_esm.show\_versions()

```
INSTALLED VERSIONS
------------------
cftime: 1.5.0
dask: 2021.08.0
fastprogress: 0.2.7
fsspec: 2021.07.0
gcsfs: 2021.07.0
intake: 0.6.3
intake_esm: 0.0.0
netCDF4: 1.5.7
pandas: 1.3.2
requests: 2.26.0
s3fs: 2021.07.0
xarray: 0.19.0
zarr: 2.8.3
```
### **5.2.4 Load CMIP6 Data with Intake ESM**

This notebook demonstrates how to access Google Cloud CMIP6 data using intake-esm.

#### **Loading a catalog**

```
import warnings
warnings.filterwarnings("ignore")
import intake
```

```
url = "https://storage.googleapis.com/cmip6/pangeo-cmip6.json"
col = intake.open_esm_datastore(url)
```

```
col
```
Matplotlib is building the font cache; this may take a moment.

<IPython.core.display.HTML object>

The summary above tells us that this catalog contains over 268,000 data assets. We can get more information on the individual data assets contained in the catalog by calling the underlying dataframe created when it is initialized:
### **Catalog Contents**

col.df.head()

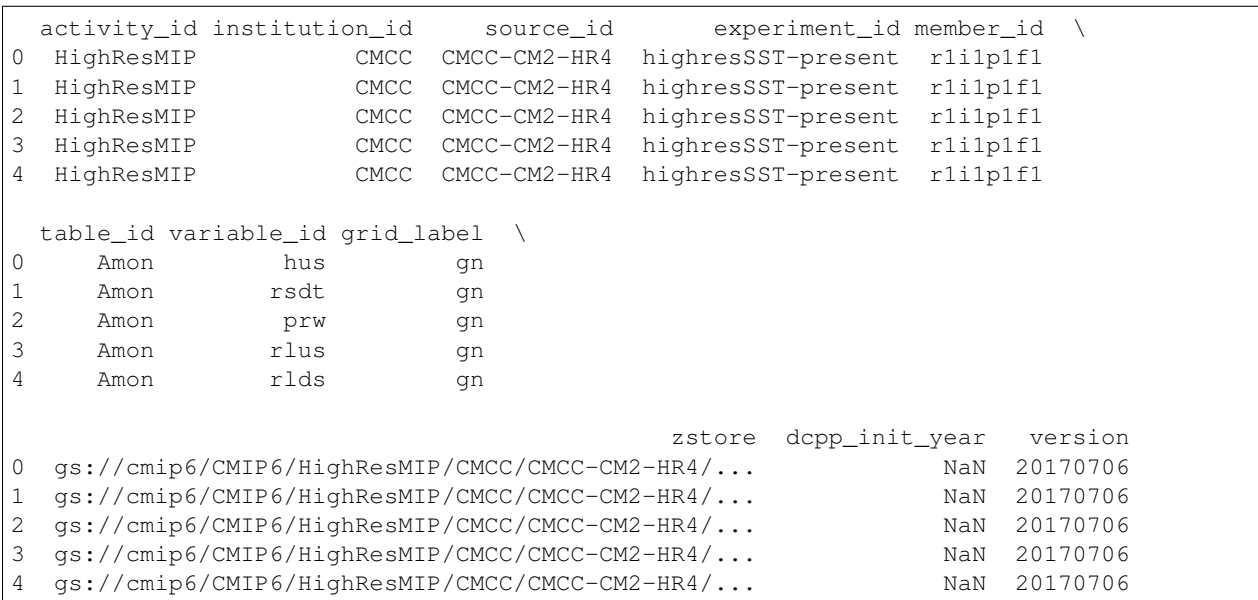

The first data asset listed in the catalog contains:

- the ambient aerosol optical thickness at 550nm (variable\_id='od550aer'), as a function of latitude, longitude, time,
- in an individual climate model experiment with the Taiwan Earth System Model 1.0 model (source\_id='TaiESM1'),
- forced by the *Historical transient with SSTs prescribed from historical* experiment (experiment\_id='histSST'),
- developed by the Taiwan Research Center for Environmental Changes (instution\_id='AS-RCEC'),
- run as part of the Aerosols and Chemistry Model Intercomparison Project ( $activity_id='AerChemMIP')$ )

And is located in Google Cloud Storage at gs://cmip6/AerChemMIP/AS-RCEC/TaiESM1/histSST/ r1i1p1f1/AERmon/od550aer/gn/.

#### **Finding unique entries**

Let's query the data to see what models (source<sub>id</sub>), experiments (experiment<sub>id</sub>) and temporal frequencies (table\_id) are available.

#### **import pprint**

```
uni_dict = col.unique(["source_id", "experiment_id", "table_id"])
pprint.pprint(uni_dict, compact=True)
```

```
{'experiment_id': {'count': 172,
```

```
'values': ['histSST-piNTCF', 'abrupt-solm4p',
           'piClim-2xdust', 'aqua-p4K-lwoff', 'esm-hist',
           'r7i1p1f1', 'dcppC-amv-Trop-neg',
```

```
'faf-heat-NA50pct', 'ssp245-covid',
'ssp245-cov-strgreen', 'histSST-1950HC',
'dcppC-pac-pacemaker', 'ssp370SST-lowCH4',
'piClim-histghg', 'ssp119', 'dcppA-hindcast',
'abrupt-solp4p', 'ssp460', 'ssp370SST-ssp126Lu',
'piClim-NTCF', 'hist-resIPO', 'aqua-4xCO2',
'piClim-anthro', 'ssp585-bgc', 'r4i1p1f1',
'esm-piControl', 'dcppC-amv-ExTrop-neg',
'esm-pi-cdr-pulse', 'control-1950',
'pdSST-pdSICSIT', 'faf-stress', 'rcp45-cmip5',
'hist-1950HC', 'lgm', 'ssp370-lowNTCF',
'piClim-O3', 'faf-passiveheat', 'ssp245-GHG',
'histSST-piAer', 'abrupt-0p5xCO2', 'faf-heat',
'hist-totalO3', 'piClim-lu', 'piClim-2xfire',
'aqua-p4K', 'piClim-BC', 'piClim-NOx',
'piClim-ghg', 'dcppC-pac-control', 'hist-piAer',
'pa-piAntSIC', 'abrupt-4xCO2', 'piClim-aer',
'dcppC-ipv-NexTrop-neg', 'land-hist-altStartYear',
'pdSST-piArcSIC', 'lig127k', 'midHolocene',
'highresSST-present', 'piClim-histaer',
'dcppC-amv-ExTrop-pos', 'amip-4xCO2',
'aqua-control', 'piClim-histnat',
'ssp370-ssp126Lu', 'hist-bgc',
'dcppC-amv-Trop-pos', 'pdSST-pdSIC',
'1pctCO2-rad', 'dcppC-hindcast-noElChichon',
'amip-p4K', 'esm-pi-CO2pulse', 'dcppC-ipv-pos',
'piControl-spinup', 'ssp245-cov-modgreen',
'esm-ssp585', 'histSST-piCH4', 'hist-CO2',
'land-hist', 'piControl', 'histSST-piO3',
'pdSST-piAntSIC', 'pdSST-futArcSICSIT',
'ssp245-cov-fossil', 'piClim-4xCO2',
'abrupt-2xCO2', '1pctCO2-bgc', 'piClim-control',
'aqua-control-lwoff', 'futSST-pdSIC',
'piClim-SO2', 'hist-1950', 'hist-volc',
'past1000', 'ssp370', 'amip-hist',
'pdSST-futArcSIC', 'historical-cmip5',
'dcppC-hindcast-noPinatubo', 'piClim-OC',
'amip-future4K', 'hist-aer', 'pa-pdSIC',
'ssp370SST', 'dcppC-ipv-NexTrop-pos',
'esm-ssp585-ssp126Lu', 'pa-futAntSIC',
'piClim-HC', 'dcppC-amv-neg', 'ssp585',
'ssp534-over', 'dcppA-assim', 'faf-heat-NA0pct',
'piClim-VOC', 'land-noLu', 'deforest-globe',
'piClim-N2O', 'dcppC-amv-pos', 'pdSST-futAntSIC',
'ssp126-ssp370Lu', 'piClim-CH4', 'dcppC-ipv-neg',
'hist-piNTCF', 'r5i1p1f1', 'pdSST-futOkhotskSIC',
'histSST', 'pdSST-futBKSeasSIC',
'esm-piControl-spinup', 'piClim-2xDMS',
'ssp370SST-lowNTCF', 'ssp126', 'ssp370pdSST',
'historical', 'dcppC-hindcast-noAgung',
'pa-futArcSIC', 'r6i1p1f1', 'piSST-piSIC',
'rcp85-cmip5', 'ssp434', 'piClim-histall',
'faf-water', 'ssp245', 'dcppC-atl-control',
'hist-sol', 'historical-ext', 'piClim-2xNOx',
'hist-nat-cmip5', 'piSST-pdSIC', 'piClim-2xss',
'hist-nat', 'piControl-cmip5', 'pa-piArcSIC',
'highresSST-future', 'hist-noLu', 'amip-lwoff',
```

```
(continues on next page)
```

```
'hist-stratO3', '1pctCO2', 'hist-aer-cmip5',
                             'amip', 'hist-GHG', 'ssp245-aer', 'amip-m4K',
                             'dcppC-atl-pacemaker', 'amip-p4K-lwoff',
                             'rcp26-cmip5', '1pctCO2-cdr', 'omip1', 'faf-all',
                             'ssp245-nat', 'hist-GHG-cmip5', 'ssp245-stratO3',
                             'piClim-2xVOC']},
'source_id': {'count': 87,
              'values': ['ECMWF-IFS-LR', 'EC-Earth3P-VHR', 'UKESM1-0-LL',
                         'CAMS-CSM1-0', 'EC-Earth3', 'CNRM-CM6-1-HR',
                         'CMCC-CM2-HR4', 'EC-Earth3-AerChem', 'CESM2-FV2',
                         'CNRM-ESM2-1', 'GFDL-CM4C192', 'INM-CM4-8',
                         'AWI-ESM-1-1-LR', 'CAS-ESM2-0', 'GFDL-ESM4',
                         'CMCC-CM2-SR5', 'MIROC-ES2H', 'FGOALS-g3',
                         'GISS-E2-1-G-CC', 'MRI-AGCM3-2-H', 'TaiESM1',
                         'GISS-E2-1-H', 'CMCC-CM2-VHR4', 'CESM2-WACCM',
                         'MPI-ESM1-2-LR', 'HadGEM3-GC31-LL', 'CanESM5',
                         'HadGEM3-GC31-HM', 'AWI-CM-1-1-MR', 'CanESM5-CanOE',
                         'MPI-ESM1-2-XR', 'BCC-CSM2-MR', 'EC-Earth3-Veg',
                         'FIO-ESM-2-0', 'E3SM-1-1-ECA', 'MPI-ESM1-2-HR',
                          'CESM2', 'ACCESS-CM2', 'EC-Earth3-CC', 'NESM3',
                          'CESM1-1-CAM5-CMIP5', 'MRI-AGCM3-2-S', 'ECMWF-IFS-HR',
                         'BCC-ESM1', 'NorCPM1', 'EC-Earth3P-HR', 'CNRM-CM6-1',
                         'KIOST-ESM', 'FGOALS-f3-H', 'NorESM1-F',
                         'GISS-E2-1-G', 'IPSL-CM5A2-INCA', 'IPSL-CM6A-LR',
                         'INM-CM5-H', 'NorESM2-MM', 'CIESM', 'CESM1-WACCM-SC',
                         'SAM0-UNICON', 'HadGEM3-GC31-MM', 'ssp585', 'MIROC6',
                         'IPSL-CM6A-ATM-HR', 'ACCESS-ESM1-5',
                         'CESM2-WACCM-FV2', 'MPI-ESM-1-2-HAM', 'GFDL-CM4',
                         'HadGEM3-GC31-LM', 'EC-Earth3P', 'MCM-UA-1-0',
                         'GFDL-OM4p5B', 'GFDL-ESM2M', 'EC-Earth3-LR',
                         'EC-Earth3-Veg-LR', 'BCC-CSM2-HR', 'GFDL-AM4',
                         'FGOALS-f3-L', 'E3SM-1-0', 'CMCC-ESM2', 'E3SM-1-1',
                         'KACE-1-0-G', 'IITM-ESM', 'IPSL-CM6A-LR-INCA',
                         'MIROC-ES2L', 'GISS-E2-2-G', 'INM-CM5-0',
                         'NorESM2-LM', 'MRI-ESM2-0']},
'table id': {'count': 38,
             'values': ['EdayZ', 'AERmon', 'CF3hr', 'hus', 'IfxGre', 'Lmon',
                        '3hr', 'CFmon', 'Efx', 'SIclim', '6hrPlevPt', 'Eclim',
                        'Emon', 'Omon', 'Ofx', 'Odec', 'E1hrClimMon', 'fx',
                        'ImonGre', 'AERmonZ', 'Amon', 'AERday', 'day', 'CFday',
                        'Eday', 'Oclim', '6hrLev', 'Eyr', 'Aclim', 'E3hr',
                        'SImon', 'AERhr', 'LImon', 'SIday', '6hrPlev', 'Oday',
                        'Oyr', 'EmonZ']}}
```
#### **Searching for specific datasets**

In the example below, we are are going to search for the following:

- variables: o2 which stands for mole\_concentration\_of\_dissolved\_molecular\_oxygen\_in\_sea\_water
- experiments: ['historical', 'ssp585']:
	- historical: all forcing of the recent past.
	- ssp585: emission-driven [RCP8.5](https://en.wikipedia.org/wiki/Representative_Concentration_Pathway) based on SSP5.
- table\_id: Oyr which stands for annual mean variables on the ocean grid.

• grid\_label: gn which stands for data reported on a model's native grid.

For more details on the CMIP6 vocabulary, please check this [website,](http://clipc-services.ceda.ac.uk/dreq/index.html) and [Core Controlled Vocabularies \(CVs\) for use](https://github.com/WCRP-CMIP/CMIP6_CVs) [in CMIP6](https://github.com/WCRP-CMIP/CMIP6_CVs) GitHub repository.

```
cat = col.search(
   experiment_id=["historical", "ssp585"],
   table_id="Oyr",
   variable_id="o2",
   grid_label="gn",
)
```
cat

<IPython.core.display.HTML object>

cat.df.head()

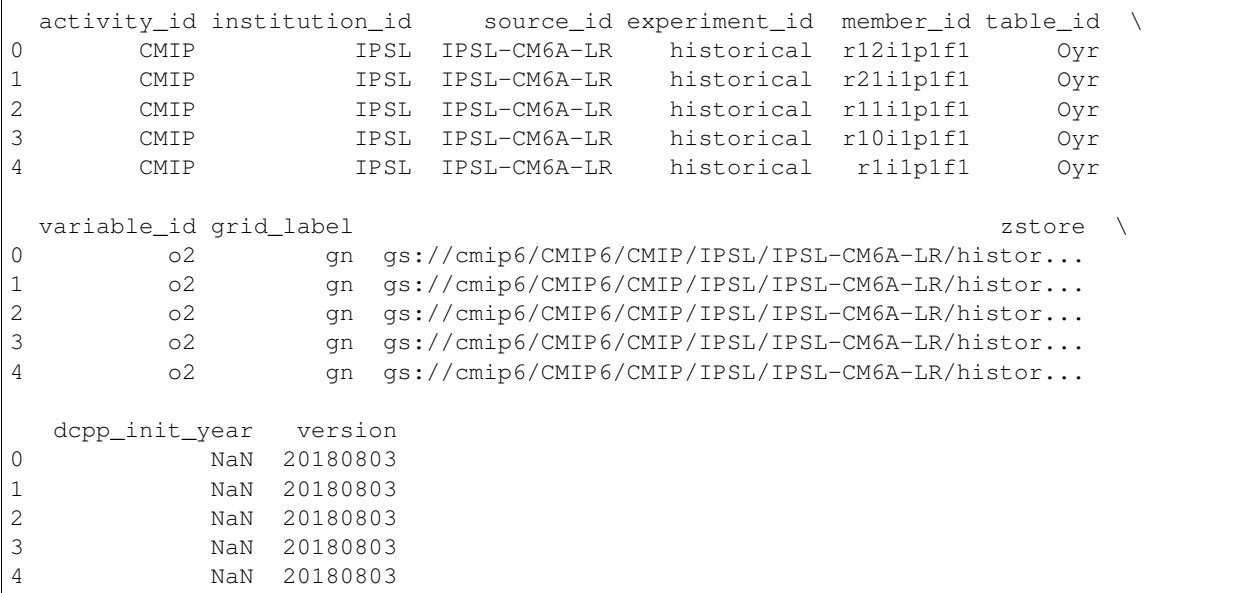

### **Loading datasets Using to\_dataset\_dict()**

```
dset_dict = cat.to_dataset_dict(
   zarr_kwargs={"consolidated": True, "decode_times": True, "use_cftime": True}
)
```
--> The keys in the returned dictionary of datasets are constructed as follows: 'activity\_id.institution\_id.source\_id.experiment\_id.table\_id.grid\_label'

<IPython.core.display.HTML object>

[key **for** key **in** dset\_dict.keys()]

['ScenarioMIP.NCC.NorESM2-MM.ssp585.Oyr.gn', 'CMIP.MRI.MRI-ESM2-0.historical.Oyr.gn',

```
(continued from previous page)
```

```
'ScenarioMIP.IPSL.IPSL-CM6A-LR.ssp585.Oyr.gn',
'ScenarioMIP.CMCC.CMCC-ESM2.ssp585.Oyr.gn',
'ScenarioMIP.EC-Earth-Consortium.EC-Earth3-CC.ssp585.Oyr.gn',
'ScenarioMIP.MIROC.MIROC-ES2L.ssp585.Oyr.gn',
'CMIP.MPI-M.MPI-ESM1-2-HR.historical.Oyr.gn',
'ScenarioMIP.DWD.MPI-ESM1-2-HR.ssp585.Oyr.gn',
'CMIP.CCCma.CanESM5-CanOE.historical.Oyr.gn',
'ScenarioMIP.NCAR.CESM2.ssp585.Oyr.gn',
'ScenarioMIP.NCC.NorESM2-LM.ssp585.Oyr.gn',
'CMIP.CCCma.CanESM5.historical.Oyr.gn',
'CMIP.EC-Earth-Consortium.EC-Earth3-CC.historical.Oyr.gn',
'CMIP.NCC.NorESM2-MM.historical.Oyr.gn',
'ScenarioMIP.MPI-M.MPI-ESM1-2-LR.ssp585.Oyr.gn',
'CMIP.CMCC.CMCC-ESM2.historical.Oyr.gn',
'CMIP.CSIRO.ACCESS-ESM1-5.historical.Oyr.gn',
'CMIP.MIROC.MIROC-ES2L.historical.Oyr.gn',
'CMIP.HAMMOZ-Consortium.MPI-ESM-1-2-HAM.historical.Oyr.gn',
'ScenarioMIP.CSIRO.ACCESS-ESM1-5.ssp585.Oyr.gn',
'CMIP.MPI-M.MPI-ESM1-2-LR.historical.Oyr.gn',
'CMIP.IPSL.IPSL-CM5A2-INCA.historical.Oyr.gn',
'ScenarioMIP.CCCma.CanESM5.ssp585.Oyr.gn',
'ScenarioMIP.DKRZ.MPI-ESM1-2-HR.ssp585.Oyr.gn',
'CMIP.NCC.NorESM2-LM.historical.Oyr.gn',
'CMIP.IPSL.IPSL-CM6A-LR.historical.Oyr.gn',
'ScenarioMIP.MRI.MRI-ESM2-0.ssp585.Oyr.gn',
'ScenarioMIP.CCCma.CanESM5-CanOE.ssp585.Oyr.gn']
```
We can access a particular dataset as follows:

ds = dset\_dict["CMIP.CCCma.CanESM5.historical.Oyr.gn"] print(ds)

```
<xarray.Dataset>
Dimensions: (i: 360, j: 291, lev: 45, bnds: 2, member_id: 35, time: 165,
˓→vertices: 4)
Coordinates:
 * i (i) int32 0 1 2 3 4 5 6 ... 353 354 355 356 357 358 359
 * j<br>
(j) int32 0 1 2 3 4 5 6 ... 284 285 286 287 288 289 290<br>
latitude (i, i) float64 dask.array<chunksize=(291, 360), meta=np
                     (j, i) float64 dask.array<chunksize=(291, 360), meta=np.
˓→ndarray>
 * lev (lev) float64 3.047 9.454 16.36 ... 5.375e+03 5.625e+03
   lev_bnds (lev, bnds) float64 dask.array<chunksize=(45, 2), meta=np.
˓→ndarray>
  longitude (j, i) float64 dask.array<chunksize=(291, 360), meta=np.
˓→ndarray>
 * time (time) object 1850-07-02 12:00:00 ... 2014-07-02 12:0...
   time_bnds (time, bnds) object dask.array<chunksize=(165, 2), meta=np.
˓→ndarray>
 * member_id (member_id) <U9 'r24i1p1f1' 'r16i1p1f1' ... 'r10i1p1f1'
Dimensions without coordinates: bnds, vertices
Data variables:
   o2 (member_id, time, lev, j, i) float32 dask.array<chunksize=(1,
→12, 45, 291, 360), meta=np.ndarray>
   vertices_latitude (j, i, vertices) float64 dask.array<chunksize=(291, 360, 4),
˓→meta=np.ndarray>
   vertices_longitude (j, i, vertices) float64 dask.array<chunksize=(291, 360, 4),
 ˓→meta=np.ndarray> (continues on next page)
```
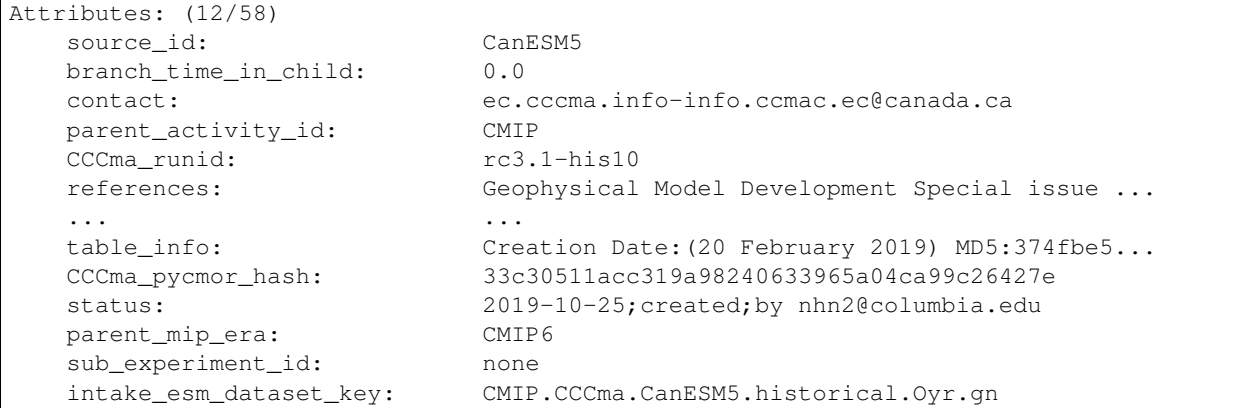

### Let's create a quick plot for a slice of the data:

ds.o2.isel(time=0, lev=0, member\_id=range(1, 24, 4)).plot(col="member\_id", col\_wrap=3, ˓<sup>→</sup> robust=**True**)

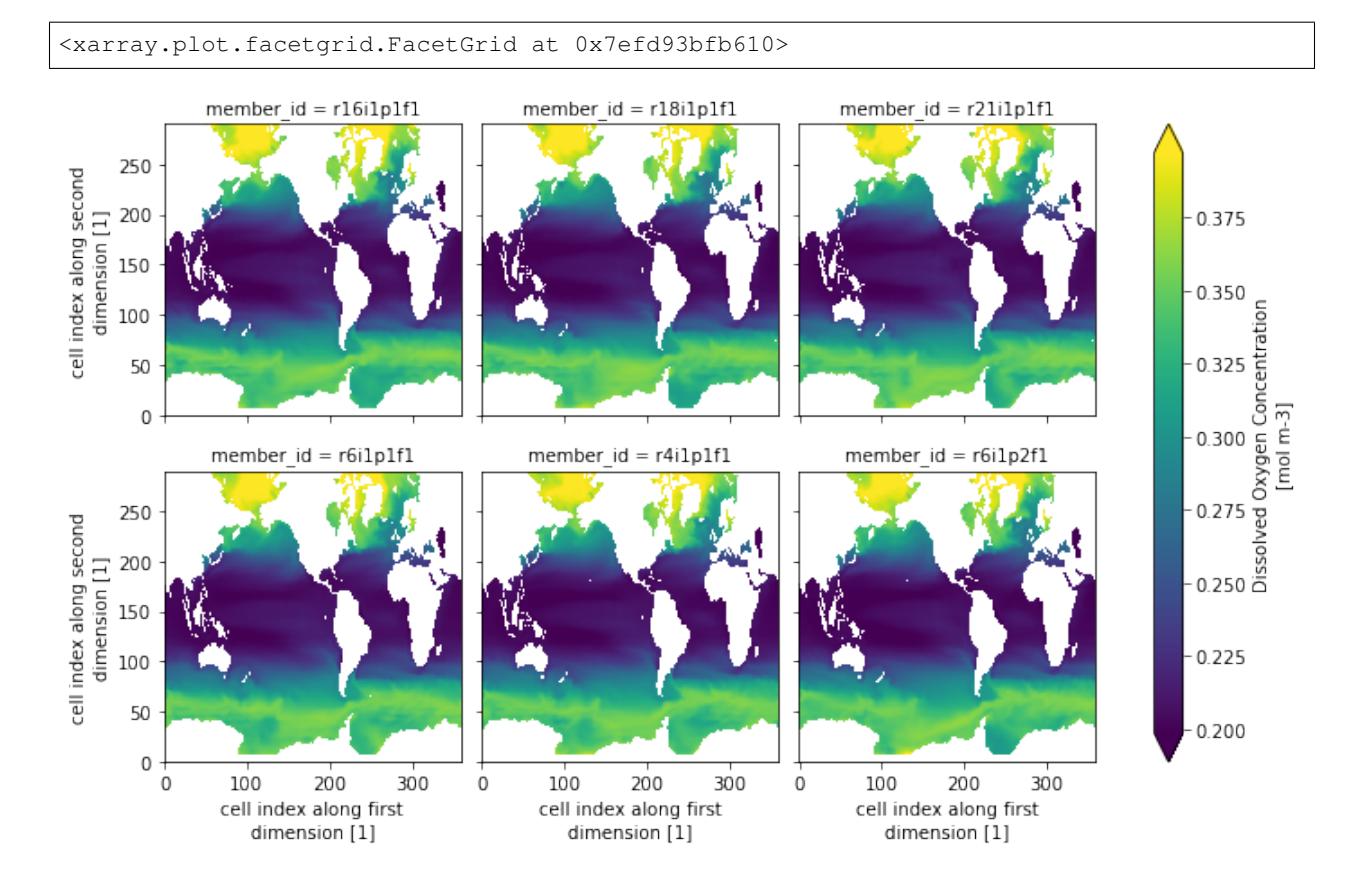

### **Using custom preprocessing functions**

When comparing many models it is often necessary to preprocess (e.g. rename certain variables) them before running some analysis step. The preprocess argument lets the user pass a function, which is executed for each loaded asset before aggregations.

```
cat_pp = col.search(
    experiment_id=["historical"],
   table_id="Oyr",
   variable_id="o2",
   grid_label="gn",
    source_id=["IPSL-CM6A-LR", "CanESM5"],
   member_id="r10i1p1f1",
)
cat_pp.df
```
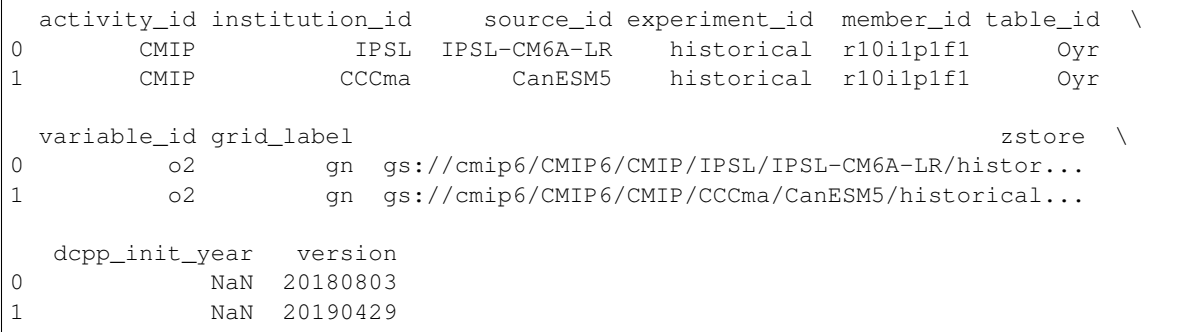

# load the example dset\_dict\_raw = cat\_pp.to\_dataset\_dict(zarr\_kwargs={"consolidated": **True**})

--> The keys in the returned dictionary of datasets are constructed as follows: 'activity\_id.institution\_id.source\_id.experiment\_id.table\_id.grid\_label'

<IPython.core.display.HTML object>

```
for k, ds in dset_dict_raw.items():
   print(f"dataset key={k}\n\tdimensions={sorted(list(ds.dims))}\n")
```

```
dataset key=CMIP.IPSL.IPSL-CM6A-LR.historical.Oyr.gn
        dimensions=['axis_nbounds', 'member_id', 'nvertex', 'olevel', 'time', 'x', 'y
\leftrightarrow']
dataset key=CMIP.CCCma.CanESM5.historical.Oyr.gn
        dimensions=['bnds', 'i', 'j', 'lev', 'member_id', 'time', 'vertices']
```
Note: Note that both models follow a different naming scheme. We can define a little helper function and pass it to .to\_dataset\_dict() to fix this. For demonstration purposes we will focus on the vertical level dimension which is called lev in CanESM5 and olevel in IPSL-CM6A-LR.

```
def helper_func(ds):
    """Rename `olevel` dim to `lev`"""
   ds = ds.copy()
```

```
# a short example
if "olevel" in ds.dims:
   ds = ds.rename({"olevel": "lev"})
return ds
```

```
dset_dict_fixed = cat_pp.to_dataset_dict(zarr_kwargs={"consolidated": True},
˓→preprocess=helper_func)
```
--> The keys in the returned dictionary of datasets are constructed as follows: 'activity\_id.institution\_id.source\_id.experiment\_id.table\_id.grid\_label'

<IPython.core.display.HTML object>

```
for k, ds in dset_dict_fixed.items():
   print(f"dataset key={k}\n\tdimensions={sorted(list(ds.dims))}\n")
```

```
dataset key=CMIP.IPSL.IPSL-CM6A-LR.historical.Oyr.gn
        dimensions=['axis_nbounds', 'lev', 'member_id', 'nvertex', 'time', 'x', 'y']
dataset key=CMIP.CCCma.CanESM5.historical.Oyr.gn
        dimensions=['bnds', 'i', 'j', 'lev', 'member_id', 'time', 'vertices']
```
This was just an example for one dimension.

Note: Check out [cmip6-preprocessing package](https://github.com/jbusecke/cmip6_preprocessing) for a full renaming function for all available CMIP6 models and some other utilities.

**import intake\_esm** # just to display version information

intake\_esm.show\_versions()

```
INSTALLED VERSIONS
------------------
cftime: 1.5.0
dask: 2021.08.0
fastprogress: 0.2.7
fsspec: 2021.07.0
gcsfs: 2021.07.0
intake: 0.6.3
intake_esm: 0.0.0
netCDF4: 1.5.7
pandas: 1.3.2
requests: 2.26.0
s3fs: 2021.07.0
xarray: 0.19.0
zarr: 2.8.3
```
# **5.2.5 Manipulating DataFrame (in-memory catalog)**

```
import warnings
```

```
warnings.filterwarnings("ignore")
import intake
```
The in-memory representation of an Earth System Model (ESM) catalog is a pandas dataframe, and is accessible via the .df property:

```
url = "https://storage.googleapis.com/cmip6/pangeo-cmip6.json"
col = intake.openesm datastore(url)col.df.head()
```
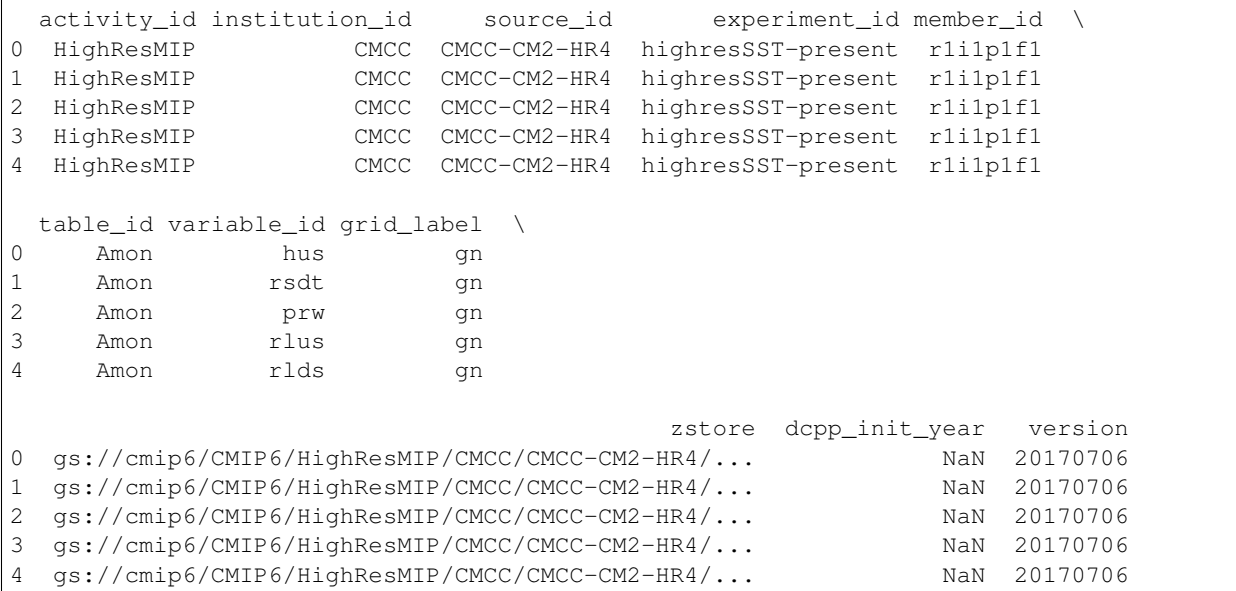

In this notebook we will go through some examples showing how to manipulate this dataframe outside of intake-esm.

### **Use Case 1: Complex Search Queries**

Let's say we are interested in datasets with the following attributes:

- experiment\_id=["historical"]
- table\_id="Amon"
- variable\_id="tas"
- source\_id=['TaiESM1', 'AWI-CM-1-1-MR', 'AWI-ESM-1-1-LR', 'BCC-CSM2-MR', 'BCC-ESM1', 'CAMS-CSM1-0', 'CAS-ESM2-0', 'UKESM1-0-LL']

In addition to these attributes, we are interested in the first ensemble member (member\_id) of each model (source\_id) only.

This can be achieved in two steps:

#### **Step 1: Run a query against the catalog**

We can run a query against the catalog:

```
col_subset = col.search(
   experiment_id=["historical"],
   table_id="Amon",
   variable_id="tas",
   source_id=[
        "TaiESM1",
        "AWI-CM-1-1-MR""AWI-ESM-1-1-LR",
        "BCC-CSM2-MR",
        "BCC-ESM1",
        "CAMS-CSM1-0",
        "CAS-ESM2-0",
        "UKESM1-0-LL",
    ],
)
col_subset
```
<IPython.core.display.HTML object>

#### **Step 2: Select the first member\_id for each source\_id**

The subsetted catalog contains source\_id with the following number of member\_id per source\_id:

```
col_subset.df.groupby("source_id")["member_id"].nunique()
```
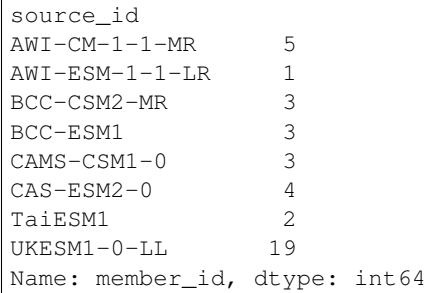

To get the first member\_id for each source\_id, we group the dataframe by source\_id and use the .first() function to retrieve the first member\_id:

```
grouped = col_subset.df.groupby(["source_id"])
df = grouped.first().reset_index()
# Confirm that we have one ensemble member per source_id
df.groupby("source_id")["member_id"].nunique()
```

```
source_id
AWI-CM-1-1-MR 1
AWI-ESM-1-1-LR 1
BCC-CSM2-MR 1
```
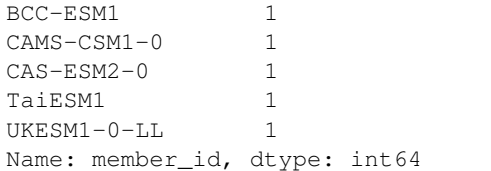

#### **Step 3: Attach the new dataframe to our catalog object**

col\_subset.df = df col\_subset

<IPython.core.display.HTML object>

```
dsets = col_subset.to_dataset_dict(zarr_kwargs={"consolidated": True})
[key for key in dsets]
```
--> The keys in the returned dictionary of datasets are constructed as follows: 'activity\_id.institution\_id.source\_id.experiment\_id.table\_id.grid\_label'

<IPython.core.display.HTML object>

```
['CMIP.BCC.BCC-CSM2-MR.historical.Amon.gn',
 'CMIP.AS-RCEC.TaiESM1.historical.Amon.gn',
'CMIP.BCC.BCC-ESM1.historical.Amon.gn',
 'CMIP.CAMS.CAMS-CSM1-0.historical.Amon.gn',
 'CMIP.AWI.AWI-CM-1-1-MR.historical.Amon.gn',
 'CMIP.MOHC.UKESM1-0-LL.historical.Amon.gn',
 'CMIP.AWI.AWI-ESM-1-1-LR.historical.Amon.gn',
 'CMIP.CAS.CAS-ESM2-0.historical.Amon.gn']
```
print(dsets["CMIP.CAS.CAS-ESM2-0.historical.Amon.gn"])

```
<xarray.Dataset>
Dimensions: (lat: 128, bnds: 2, lon: 256, member_id: 1, time: 1980)
Coordinates:
   height float64 ...
 * lat (lat) float64 -90.0 -88.58 -87.17 -85.75 ... 87.17 88.58 90.0
   lat_bnds (lat, bnds) float64 dask.array<chunksize=(128, 2), meta=np.ndarray>
  * lon (lon) float64 0.0 1.406 2.812 4.219 ... 354.4 355.8 357.2 358.6
   lon_bnds (lon, bnds) float64 dask.array<chunksize=(256, 2), meta=np.ndarray>
  * time (time) object 1850-01-16 12:00:00 ... 2014-12-16 12:00:00
   time_bnds (time, bnds) object dask.array<chunksize=(1980, 2), meta=np.ndarray>
  * member_id (member_id) <U8 'r1i1p1f1'
Dimensions without coordinates: bnds
Data variables:
   tas (member_id, time, lat, lon) float32 dask.array<chunksize=(1, 381, 128,
˓→256), meta=np.ndarray>
Attributes: (12/51)
   Conventions: CF-1.7 CMIP-6.2
   activity_id: CMIP
   branch_method: standard
```
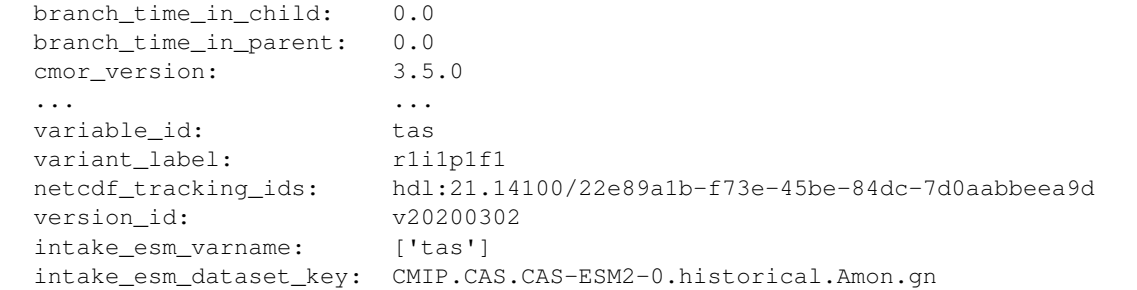

**import intake\_esm** # just to display version information

```
intake_esm.show_versions()
```

```
INSTALLED VERSIONS
------------------
cftime: 1.5.0
dask: 2021.08.0
fastprogress: 0.2.7
fsspec: 2021.07.0
gcsfs: 2021.07.0
intake: 0.6.3
intake_esm: 0.0.0
netCDF4: 1.5.7
pandas: 1.3.2
requests: 2.26.0
s3fs: 2021.07.0
xarray: 0.19.0
zarr: 2.8.3
```
# **5.3 Supplemental Guide**

### **5.3.1 Frequently Asked Questions**

#### **How do I create my own catalog?**

Intake-esm catalogs include two pieces:

- 1. An ESM-Collection file: an ESM-Collection file is a simple json file that provides metadata about the catalog. The specification for this json file is found in the [esm-collection-spec](https://github.com/NCAR/esm-collection-spec/blob/master/collection-spec/collection-spec.md) repository.
- 2. A catalog file: the catalog file is a CSV file that lists the catalog contents. This file includes one row per dataset granule (e.g. a NetCDF file or Zarr dataset). The columns in this CSV must match the attributes and assets listed in the ESM-Collection file. A short example of a catalog file is shown below::

```
activity_id,institution_id,source_id,experiment_id,member_id,table_id,variable_id,
˓→grid_label,zstore,dcpp_init_year
AerChemMIP,BCC,BCC-ESM1,piClim-CH4,r1i1p1f1,Amon,ch4,gn,gs://cmip6/AerChemMIP/BCC/
˓→BCC-ESM1/piClim-CH4/r1i1p1f1/Amon/ch4/gn/,
AerChemMIP,BCC,BCC-ESM1,piClim-CH4,r1i1p1f1,Amon,clt,gn,gs://cmip6/AerChemMIP/BCC/
˓→BCC-ESM1/piClim-CH4/r1i1p1f1/Amon/clt/gn/,
```

```
AerChemMIP,BCC,BCC-ESM1,piClim-CH4,r1i1p1f1,Amon,co2,gn,gs://cmip6/AerChemMIP/BCC/
˓→BCC-ESM1/piClim-CH4/r1i1p1f1/Amon/co2/gn/,
AerChemMIP,BCC,BCC-ESM1,piClim-CH4,r1i1p1f1,Amon,evspsbl,gn,gs://cmip6/AerChemMIP/
˓→BCC/BCC-ESM1/piClim-CH4/r1i1p1f1/Amon/evspsbl/gn/,
...
```
### **Is there a list of existing catalogs?**

The table below is an incomplete list of existing catalogs. Please feel free to add to this list or raise an issue on [GitHub.](https://github.com/intake/intake-esm/issues/new)

### CMIP6-GLADE

- *Description*: CMIP6 data accessible on the NCAR's GLADE disk storage system
- *Platform*: NCAR-GLADE
- *Catalog path or url*: /glade/collections/cmip/catalog/intake-esm-datastore/catalogs/glade-cmip6.json
- *Data Format*: netCDF
- Documentation Page: <https://pcmdi.llnl.gov/CMIP6/Guide/dataUsers.html>

#### CMIP6-CESM2-Timeseries

- *Description*: CESM2 raw output (non-cmorized) that went into CMIP6 data
- *Platform*: NCAR-CAMPAIGN
- *Catalog path or url*: /glade/collections/cmip/catalog/intake-esm-datastore/catalogs/campaign-cesm2 cmip6-timeseries.json
- *Data Format*: netCDF
- Documentation Page: <http://www.cesm.ucar.edu/models/cesm2/>

#### CMIP5-GLADE

- *Description*: CMIP5 data accessible on the NCAR's GLADE disk storage system
- *Platform*: NCAR-GLADE
- *Catalog path or url*: /glade/collections/cmip/catalog/intake-esm-datastore/catalogs/glade-cmip5.json
- *Data Format*: netCDF
- Documentation Page: <https://pcmdi.llnl.gov/mips/cmip5/guide.html>

#### CESM1-LENS-AWS

- *Description*: CESM1 Large Ensemble data publicly available on Amazon S3
- *Platform*: AWS S3 (us-west-2 region)
- *Catalog path or url*: https://raw.githubusercontent.com/NCAR/cesm-lens-aws/master/intakecatalogs/aws-cesm1-le.json
- *Data Format*: Zarr
- Documentation Page: <https://doi.org/10.26024/wt24-5j82>

#### CESM1-LENS-GLADE

- *Description*: CESM1 Large Ensemble data stored on NCAR's GLADE disk storage system
- *Platform*: NCAR-GLADE
- *Catalog path or url*: /glade/collections/cmip/catalog/intake-esm-datastore/catalogs/glade-cesm1-le.json
- *Data Format*: netCDF
- Documentation Page: <https://doi.org/10.5065/d6j101d1>

#### CESM2-LE-GLADE

- *Description*: ESM collection for the CESM2 LENS data stored on GLADE in /glade/campaign/cgd/cesm/CESM2-LE/timeseries
- *Platform*: NCAR-GLADE
- *Catalog path or url*: /glade/collections/cmip/catalog/intake-esm-datastore/catalogs/glade-cesm2-le.json
- *Data Format*: netCDF
- Documentation Page: <https://www.cesm.ucar.edu/projects/community-projects/LENS2/>

#### CMIP6-GCP

- *Description*: CMIP6 Zarr data residing in Pangeo's Google Storage
- *Platform*: Google Cloud Platform
- *Catalog path or url*: https://storage.googleapis.com/cmip6/pangeo-cmip6.json
- *Data Format*: Zarr
- Documentation Page: <https://pcmdi.llnl.gov/CMIP6/Guide/dataUsers.html>

#### CMIP6-MISTRAL

- *Description*: CMIP6 data accessible on the DKRZ's MISTRAL disk storage system
- *Platform*: DKRZ (German Climate Computing Centre)-MISTRAL
- *Catalog path or url*: /work/ik1017/Catalogs/mistral-cmip6.json
- *Data Format*: netCDF
- Documentation Page: <https://pcmdi.llnl.gov/CMIP6/Guide/dataUsers.html>

#### CMIP5-MISTRAL

- *Description*: CMIP5 data accessible on the DKRZ's MISTRAL disk storage system
- *Platform*: DKRZ (German Climate Computing Centre)-MISTRAL
- *Catalog path or url*: /work/ik1017/Catalogs/mistral-cmip5.json
- *Data Format*: netCDF
- Documentation Page: <https://pcmdi.llnl.gov/mips/cmip5/guide.html>

#### MiKlip-MISTRAL

- *Description*: Data from MiKlip projects at the Max Planck Institute for Meteorology (MPI-M)
- *Platform*: DKRZ (German Climate Computing Centre)-MISTRAL
- *Catalog path or url*: /work/ik1017/Catalogs/mistral-miklip.json
- *Data Format*: netCDF
- Documentation Page: <https://www.fona-miklip.de/>

#### MPI-GE-MISTRAL

• *Description*: Max Planck Institute Grand Ensemble cmorized by CMIP5-standards

- *Platform*: DKRZ (German Climate Computing Centre)-MISTRAL
- *Catalog path or url*: /work/ik1017/Catalogs/mistral-MPI-GE.json
- *Data Format*: netCDF
- Documentation Page: <https://doi.org/10/gf3kgt>

### CMIP6-LDEO-OpenDAP

- *Description*: CMIP6 data accessible via Hyrax OpenDAP Server at Lamont-Doherty Earth Observatory
- *Platform*: LDEO-OpenDAP
- *Catalog path or url*: http://haden.ldeo.columbia.edu/catalogs/hyrax\_cmip6.json
- *Data Format*: netCDF
- Documentation Page: <https://pcmdi.llnl.gov/CMIP6/Guide/dataUsers.html>

### Note

Some of these catalogs are also stored in intake-esm-datastore GitHub repository at https://github.com/NCAR/intakeesm-datastore/tree/master/catalogs

# **5.3.2 NCAR CMIP Analysis Platform**

NCAR's [CMIP Analysis Platform \(CMIP AP\)](https://www2.cisl.ucar.edu/resources/cmip-analysis-platform) includes a large collection of CMIP5 and CMIP6 data sets.

### **Requesting data sets**

Use this [form](https://www2.cisl.ucar.edu/resources/cmip-analysis-platform/request-cmip6-data-sets) to request new data be added to the CMIP AP. Typically requests are fulfilled within two weeks. Contact [CISL](https://www2.cisl.ucar.edu/user-support/getting-help) if you have further questions. Intake-ESM catalogs are regularly updated following the addition (or removal) of data from the platform.

### **Available catalogs at NCAR**

NCAR has created multiple Intake ESM catalogs that work on datasets stored on GLADE. Those catalogs are listed below:

### CMIP6-GLADE

- *Description*: CMIP6 data accessible on the NCAR's GLADE disk storage system
- *Platform*: NCAR-GLADE
- *Catalog path or url*: /glade/collections/cmip/catalog/intake-esm-datastore/catalogs/glade-cmip6.json
- *Data Format*: netCDF
- Documentation Page: <https://pcmdi.llnl.gov/CMIP6/Guide/dataUsers.html>

### CMIP6-CESM2-Timeseries

- *Description*: CESM2 raw output (non-cmorized) that went into CMIP6 data
- *Platform*: NCAR-CAMPAIGN
- *Catalog path or url*: /glade/collections/cmip/catalog/intake-esm-datastore/catalogs/campaign-cesm2 cmip6-timeseries.json
- *Data Format*: netCDF
- Documentation Page: <http://www.cesm.ucar.edu/models/cesm2/>

#### CMIP5-GLADE

- *Description*: CMIP5 data accessible on the NCAR's GLADE disk storage system
- *Platform*: NCAR-GLADE
- *Catalog path or url*: /glade/collections/cmip/catalog/intake-esm-datastore/catalogs/glade-cmip5.json
- *Data Format*: netCDF
- Documentation Page: <https://pcmdi.llnl.gov/mips/cmip5/guide.html>

#### CESM1-LENS-GLADE

- *Description*: CESM1 Large Ensemble data stored on NCAR's GLADE disk storage system
- *Platform*: NCAR-GLADE
- *Catalog path or url*: /glade/collections/cmip/catalog/intake-esm-datastore/catalogs/glade-cesm1-le.json
- *Data Format*: netCDF
- Documentation Page: <https://doi.org/10.5065/d6j101d1>

#### CESM2-LE-GLADE

- *Description*: ESM collection for the CESM2 LENS data stored on GLADE in /glade/campaign/cgd/cesm/CESM2-LE/timeseries
- *Platform*: NCAR-GLADE
- *Catalog path or url*: /glade/collections/cmip/catalog/intake-esm-datastore/catalogs/glade-cesm2-le.json
- *Data Format*: netCDF
- Documentation Page: <https://www.cesm.ucar.edu/projects/community-projects/LENS2/>

# **5.4 API Reference**

This page provides an auto-generated summary of intake-esm's API. For more details and examples, refer to the relevant chapters in the main part of the documentation.

# **5.4.1 ESM Datastore (intake.open\_esm\_datastore)**

#### <span id="page-51-0"></span>**class** intake\_esm.core.**esm\_datastore**(*\*args*, *\*\*kwargs*)

An intake plugin for parsing an ESM (Earth System Model) Collection/catalog and loading assets (netCDF files and/or Zarr stores) into xarray datasets. The in-memory representation for the catalog is a Pandas DataFrame.

#### **Parameters**

- esmcol\_obj ([str](https://docs.python.org/3/library/stdtypes.html#str), [pandas.DataFrame](https://pandas.pydata.org/pandas-docs/stable/reference/api/pandas.DataFrame.html#pandas.DataFrame)) If string, this must be a path or URL to an ESM collection JSON file. If pandas.DataFrame, this must be the catalog content that would otherwise be in a CSV file.
- esmcol\_data ([dict](https://docs.python.org/3/library/stdtypes.html#dict), *optional*) ESM collection spec information, by default None
- **progressbar** ([bool](https://docs.python.org/3/library/functions.html#bool), *optional*) Will print a progress bar to standard error (stderr) when loading assets into [Dataset](http://xarray.pydata.org/en/stable/generated/xarray.Dataset.html#xarray.Dataset), by default True
- **sep** ([str](https://docs.python.org/3/library/stdtypes.html#str), *optional*) Delimiter to use when constructing a key for a query, by default '.'
- csv\_kwargs ([dict](https://docs.python.org/3/library/stdtypes.html#dict), *optional*) Additional keyword arguments passed through to the [read\\_csv\(\)](https://pandas.pydata.org/pandas-docs/stable/reference/api/pandas.read_csv.html#pandas.read_csv) function.
- \*\* kwargs Additional keyword arguments are passed through to the  $\text{Catalog}$  $\text{Catalog}$  $\text{Catalog}$  base class.

#### **Examples**

At import time, this plugin is available in intake's registry as *esm\_datastore* and can be accessed with *intake.open\_esm\_datastore()*:

```
>>> import intake
>>> url = "https://storage.googleapis.com/cmip6/pangeo-cmip6.json"
>>> col = intake.open_esm_datastore(url)
>>> col.df.head()
activity_id institution_id source_id experiment_id ... variable_id grid_label
˓→ zstore dcpp_init_year
0 AerChemMIP BCC BCC-ESM1 ssp370 ... pr gn gn
˓→gs://cmip6/AerChemMIP/BCC/BCC-ESM1/ssp370/r1i1... NaN
1 AerChemMIP BCC BCC-ESM1 ssp370 ... prsn gn gn
˓→gs://cmip6/AerChemMIP/BCC/BCC-ESM1/ssp370/r1i1... NaN
2 AerChemMIP BCC BCC-ESM1 ssp370 ... tas gn
˓→gs://cmip6/AerChemMIP/BCC/BCC-ESM1/ssp370/r1i1... NaN
3 AerChemMIP BCC BCC-ESM1 ssp370 ... tasmax gn gn
˓→gs://cmip6/AerChemMIP/BCC/BCC-ESM1/ssp370/r1i1... NaN
4 AerChemMIP BCC BCC-ESM1 ssp370 ... tasmin gn gn
˓→gs://cmip6/AerChemMIP/BCC/BCC-ESM1/ssp370/r1i1... NaN
```
**classmethod from\_df**(*df*, *esmcol\_data=None*, *progressbar=True*, *sep='.'*, *\*\*kwargs*) Create catalog from the given dataframe

#### Parameters

- df (pandas. DataFrame) catalog content that would otherwise be in a CSV file.
- esmcol data ([dict](https://docs.python.org/3/library/stdtypes.html#dict), *optional*) ESM collection spec information, by default None
- **progressbar** ([bool](https://docs.python.org/3/library/functions.html#bool), *optional*) Will print a progress bar to standard error (stderr) when loading assets into [Dataset](http://xarray.pydata.org/en/stable/generated/xarray.Dataset.html#xarray.Dataset), by default True
- sep ([str](https://docs.python.org/3/library/stdtypes.html#str), *optional*) Delimiter to use when constructing a key for a query, by default '.'

Returns [esm\\_datastore](#page-51-0) – Catalog object

#### **keys**()

Get keys for the catalog entries

**Returns**  $list - keys$  $list - keys$  for the catalog entries

#### <span id="page-52-0"></span>**nunique**()

Count distinct observations across dataframe columns in the catalog.

#### **Examples**

```
>>> import intake
>>> col = intake.open_esm_datastore("pangeo-cmip6.json")
>>> col.nunique()
activity_id 10
institution_id 23
source_id 48
experiment_id 29
member_id 86
table id 19
variable_id 187
grid_label 7
zstore 27437
dcpp_init_year 59
dtype: int64
```
<span id="page-53-0"></span>**search**(*require\_all\_on=None*, *\*\*query*)

Search for entries in the catalog.

#### **Parameters**

- require\_all\_on ([list](https://docs.python.org/3/library/stdtypes.html#list), [str](https://docs.python.org/3/library/stdtypes.html#str), *optional*) A dataframe column or a list of dataframe columns across which all entries must satisfy the query criteria. If None, return entries that fulfill any of the criteria specified in the query, by default None.
- \*\*query keyword arguments corresponding to user's query to execute against the dataframe.

**Returns cat** ( $esm\_dataset\,o\,re) - A$  new Catalog with a subset of the entries in this Catalog.

#### **Examples**

```
>>> import intake
>>> col = intake.open_esm_datastore("pangeo-cmip6.json")
>>> col.df.head(3)
activity_id institution_id source_id ... grid_label
˓→ zstore dcpp_init_year
0 AerChemMIP BCC BCC-ESM1 ... gn gs://cmip6/AerChemMIP/
˓→BCC/BCC-ESM1/ssp370/r1i1... NaN
1 AerChemMIP BCC BCC-ESM1 ... gn gs://cmip6/AerChemMIP/
→BCC/BCC-ESM1/ssp370/r1i1... NaN
2 AerChemMIP BCC BCC-ESM1 ... gn gs://cmip6/AerChemMIP/
˓→BCC/BCC-ESM1/ssp370/r1i1... NaN
```

```
>>> cat = col.search(
... source_id=["BCC-CSM2-MR", "CNRM-CM6-1", "CNRM-ESM2-1"],
... experiment_id=["historical", "ssp585"],
... variable_id="pr",
... table_id="Amon",
... grid_label="gn",
... )
>>> cat.df.head(3)
  activity_id institution_id source_id ... grid_label
˓→ zstore dcpp_init_year
260 CMIP BCC BCC-CSM2-MR ... gn gs://cmip6/CMIP/
˓→BCC/BCC-CSM2-MR/historical/r1i... NaN
```
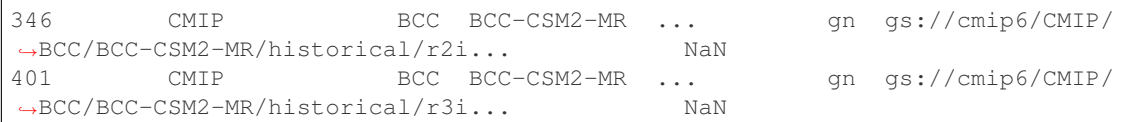

The search method also accepts compiled regular expression objects from  $\text{compile}($ ) as patterns.

```
>>> import re
>>> # Let's search for variables containing "Frac" in their name
>>> pat = re.compile(r"Frac") # Define a regular expression
>>> cat.search(variable_id=pat)
>>> cat.df.head().variable_id
0 residualFrac
1 landCoverFrac
2 landCoverFrac
3 residualFrac
4 landCoverFrac
```
<span id="page-54-1"></span>**serialize**(*name*, *directory=None*, *catalog\_type='dict'*)

Serialize collection/catalog to corresponding json and csv files.

#### Parameters

- name  $(\text{str})$  $(\text{str})$  $(\text{str})$  name to use when creating ESM collection json file and csv catalog.
- directory ([str](https://docs.python.org/3/library/stdtypes.html#str), PathLike, *default* [None](https://docs.python.org/3/library/constants.html#None)) The path to the local directory. If None, use the current directory
- catalog\_type ([str](https://docs.python.org/3/library/stdtypes.html#str), *default* 'dict') Whether to save the catalog table as a dictionary in the JSON file or as a separate CSV file.

#### **Notes**

Large catalogs can result in large JSON files. To keep the JSON file size manageable, call with *catalog\_type='file'* to save catalog as a separate CSV file.

### **Examples**

```
>>> import intake
>>> col = intake.open_esm_datastore("pangeo-cmip6.json")
>>> col_subset = col.search(
... source_id="BCC-ESM1",
... grid_label="gn",
... table_id="Amon",
... experiment_id="historical",
... )
>>> col_subset.serialize(name="cmip6_bcc_esm1", catalog_type="file")
Writing csv catalog to: cmip6_bcc_esm1.csv.gz
Writing ESM collection json file to: cmip6_bcc_esm1.json
```
<span id="page-54-0"></span>**to\_dataset\_dict**(*zarr\_kwargs=None*, *cdf\_kwargs=None*, *preprocess=None*, *storage\_options=None*, *progressbar=None*, *aggregate=None*) Load catalog entries into a dictionary of xarray datasets.

Parameters

- zarr kwargs ([dict](https://docs.python.org/3/library/stdtypes.html#dict)) Keyword arguments to pass to open zarr() function
- cdf\_kwargs  $(\text{dict})$  $(\text{dict})$  $(\text{dict})$  Keyword arguments to pass to [open\\_dataset\(\)](http://xarray.pydata.org/en/stable/generated/xarray.open_dataset.html#xarray.open_dataset) function. If specifying chunks, the chunking is applied to each netcdf file. Therefore, chunks must refer to dimensions that are present in each netcdf file, or chunking will fail.
- preprocess (callable, *optional*) If provided, call this function on each dataset prior to aggregation.
- storage options ([dict](https://docs.python.org/3/library/stdtypes.html#dict), *optional*) Parameters passed to the backend file-system such as Google Cloud Storage, Amazon Web Service S3.
- **progressbar** ( $b \circ b1$ ) If True, will print a progress bar to standard error (stderr) when loading assets into [Dataset](http://xarray.pydata.org/en/stable/generated/xarray.Dataset.html#xarray.Dataset).
- **aggregate** ([bool](https://docs.python.org/3/library/functions.html#bool), *optional*) If False, no aggregation will be done.

Returns dsets  $(dict) - A$  $(dict) - A$  $(dict) - A$  dictionary of xarray [Dataset](http://xarray.pydata.org/en/stable/generated/xarray.Dataset.html#xarray.Dataset).

#### **Examples**

```
>>> import intake
>>> col = intake.open_esm_datastore("glade-cmip6.json")
>>> cat = col.search(
... source_id=["BCC-CSM2-MR", "CNRM-CM6-1", "CNRM-ESM2-1"],
... experiment_id=["historical", "ssp585"],
... variable_id="pr",
... table_id="Amon",
... grid_label="gn",
... )
>>> dsets = cat.to_dataset_dict()
>>> dsets.keys()
dict_keys(['CMIP.BCC.BCC-CSM2-MR.historical.Amon.gn', 'ScenarioMIP.BCC.BCC-
˓→CSM2-MR.ssp585.Amon.gn'])
>>> dsets["CMIP.BCC.BCC-CSM2-MR.historical.Amon.gn"]
<xarray.Dataset>
Dimensions: (bnds: 2, lat: 160, lon: 320, member_id: 3, time: 1980)
Coordinates:
* lon (lon) float64 0.0 1.125 2.25 3.375 ... 355.5 356.6 357.8 358.9
* lat (lat) float64 -89.14 -88.03 -86.91 -85.79 ... 86.91 88.03 89.14
* time (time) object 1850-01-16 12:00:00 ... 2014-12-16 12:00:00
* member_id (member_id) <U8 'r1i1p1f1' 'r2i1p1f1' 'r3i1p1f1'
Dimensions without coordinates: bnds
Data variables:
   lat_bnds (lat, bnds) float64 dask.array<chunksize=(160, 2), meta=np.
˓→ndarray>
   lon_bnds (lon, bnds) float64 dask.array<chunksize=(320, 2), meta=np.
˓→ndarray>
  time_bnds (time, bnds) object dask.array<chunksize=(1980, 2), meta=np.
˓→ndarray>
   pr (member_id, time, lat, lon) float32 dask.array<chunksize=(1,
→600, 160, 320), meta=np.ndarray>
```
#### <span id="page-55-0"></span>**unique**(*columns=None*)

Return unique values for given columns in the catalog.

**Parameters columns** ([str](https://docs.python.org/3/library/stdtypes.html#str), [list](https://docs.python.org/3/library/stdtypes.html#list)) – name of columns for which to get unique values

**Returns info**  $(\text{dist})$  – [dict](https://docs.python.org/3/library/stdtypes.html#dict)ionary containing count, and unique values

#### **Examples**

```
>>> import intake
>>> import pprint
>>> col = intake.open_esm_datastore("pangeo-cmip6.json")
>>> uniques = col.unique(columns=["activity_id", "source_id"])
>>> pprint.pprint(uniques)
{'activity_id': {'count': 10,
                 'values': ['AerChemMIP',
                             'C4MIP',
                             'CMIP',
                             'DAMIP',
                             'DCPP',
                             'HighResMIP',
                             'LUMIP',
                             'OMIP',
                             'PMIP',
                             'ScenarioMIP']},
'source_id': {'count': 17,
            'values': ['BCC-ESM1',
                         'CNRM-ESM2-1',
                         'E3SM-1-0',
                         'MIROC6',
                         'HadGEM3-GC31-LL',
                         'MRI-ESM2-0',
                         'GISS-E2-1-G-CC',
                         'CESM2-WACCM',
                         'NorCPM1',
                         'GFDL-AM4',
                         'GFDL-CM4',
                         'NESM3',
                         'ECMWF-IFS-LR',
                         'IPSL-CM6A-ATM-HR',
                         'NICAM16-7S',
                         'GFDL-CM4C192',
                         'MPI-ESM1-2-HR']}}
```
**update\_aggregation**(*attribute\_name*, *agg\_type=None*, *options=None*, *delete=False*) Updates aggregation operations info.

#### Parameters

- attribute\_name  $(\text{str})$  $(\text{str})$  $(\text{str})$  Name of attribute (column) across which to aggregate.
- agg\_type ([str](https://docs.python.org/3/library/stdtypes.html#str), *optional*) Type of aggregation operation to apply. Valid values include: *join\_new*, *join\_existing*, *union*, by default None
- options ([dict](https://docs.python.org/3/library/stdtypes.html#dict), *optional*) Aggregration settings that are passed as keywords arguments to [concat\(\)](http://xarray.pydata.org/en/stable/generated/xarray.concat.html#xarray.concat) or [merge\(\)](http://xarray.pydata.org/en/stable/generated/xarray.merge.html#xarray.merge). For *join\_existing*, it must contain the name of the existing dimension to use (for e.g.: something like {'dim': 'time'})., by default None
- delete ([bool](https://docs.python.org/3/library/functions.html#bool), *optional*) Whether to delete/remove/disable aggregation operations for a particular attribute, by default False

#### **property agg\_columns**

List of columns used to merge/concatenate compatible multiple [Dataset](http://xarray.pydata.org/en/stable/generated/xarray.Dataset.html#xarray.Dataset) into a single Dataset.

#### **property data\_format**

The data format. Valid values are netcdf and zarr. If specified, it means that all data assets in the catalog use the same data format.

**property df**

Return pandas [DataFrame](https://pandas.pydata.org/pandas-docs/stable/reference/api/pandas.DataFrame.html#pandas.DataFrame).

#### **property format\_column\_name**

Name of the column which contains the data format.

#### **property groupby\_attrs**

Dataframe columns used to determine groups of compatible datasets.

Returns [list](https://docs.python.org/3/library/stdtypes.html#list) – Columns used to determine groups of compatible datasets.

#### **property key\_template**

Return string template used to create catalog entry keys

**Returns**  $str - string template used to create catalog entry keys$  $str - string template used to create catalog entry keys$ 

#### **property path\_column\_name**

The name of the column containing the path to the asset.

### **property variable\_column\_name**

Name of the column that contains the variable name.

# <span id="page-57-0"></span>**5.5 Contribution Guide**

- *[Contribution Guide](#page-57-0)*
	- *[Feature requests and feedback](#page-57-1)*
	- *[Report bugs](#page-58-0)*
	- *[Fix bugs](#page-58-1)*
	- *[Write documentation](#page-58-2)*
	- *[Preparing Pull Requests](#page-58-3)*

Interested in helping build intake-esm? Have code from your work that you believe others will find useful? Have a few minutes to tackle an issue?

Contributions are highly welcomed and appreciated. Every little help counts, so do not hesitate!

The following sections cover some general guidelines regarding development in intake-esm for maintainers and contributors. Nothing here is set in stone and can't be changed. Feel free to suggest improvements or changes in the workflow.

### <span id="page-57-1"></span>**5.5.1 Feature requests and feedback**

We'd also like to hear about your propositions and suggestions. Feel free to submit them as issues on [intake-esm's](https://github.com/intake/intake-esm) [GitHub issue tracker](https://github.com/intake/intake-esm) and:

- Explain in detail how they should work.
- Keep the scope as narrow as possible. This will make it easier to implement.

# <span id="page-58-0"></span>**5.5.2 Report bugs**

Report bugs for intake-esm in the [issue tracker.](https://github.com/intake/intake-esm)

If you are reporting a bug, please include:

- Your operating system name and version.
- Any details about your local setup that might be helpful in troubleshooting, specifically the Python interpreter version, installed libraries, and intake-esm version.
- Detailed steps to reproduce the bug.

If you can write a demonstration test that currently fails but should pass (xfail), that is a very useful commit to make as well, even if you cannot fix the bug itself.

# <span id="page-58-1"></span>**5.5.3 Fix bugs**

Look through the [GitHub issues for bugs.](https://github.com/intake/intake-esm/labels/type:%20bug)

Talk to developers to find out how you can fix specific bugs.

# <span id="page-58-2"></span>**5.5.4 Write documentation**

intake-esm could always use more documentation. What exactly is needed?

- More complementary documentation. Have you perhaps found something unclear?
- Docstrings. There can never be too many of them.
- Blog posts, articles and such they're all very appreciated.

You can also edit documentation files directly in the GitHub web interface, without using a local copy. This can be convenient for small fixes.

Build the documentation locally with the following command:

```
$ make docs
```
# <span id="page-58-3"></span>**5.5.5 Preparing Pull Requests**

- 1. Fork the [intake-esm GitHub repository.](https://github.com/intake/intake-esm)
- 2. Clone your fork locally using [git,](https://git-scm.com/) connect your repository to the upstream (main project), and create a branch::

```
$ git clone git@github.com:YOUR_GITHUB_USERNAME/intake-esm.git
$ cd intake-esm
$ git remote add upstream git@github.com:intake/intake-esm.git
```
now, to fix a bug or add feature create your own branch off "master":

\$ git checkout -b your-bugfix-feature-branch-name master

If you need some help with Git, follow this quick start guide: https://git.wiki.kernel.org/index.php/QuickStart

3. Install dependencies into a new conda environment::

```
$ conda env update -f ci/environment.yml
$ conda activate intake-esm-dev
```
4. Make an editable install of intake-esm by running::

\$ python -m pip install -e .

5. Install pre-commit <https://pre-commit.com>\_ hooks on the intake-esm repo::

```
$ pre-commit install
```
Afterwards pre-commit will run whenever you commit.

[pre-commit](https://pre-commit.com) is a framework for managing and maintaining multi-language pre-commit hooks to ensure codestyle and code formatting is consistent.

Now you have an environment called intake-esm-dev that you can work in. You'll need to make sure to activate that environment next time you want to use it after closing the terminal or your system.

6. (Optional) Run all the tests

Now running tests is as simple as issuing this command::

\$ pytest --cov=./

This command will run tests via the pytest tool.

7. Commit and push once your tests pass and you are happy with your change(s)::

When committing, pre-commit will re-format the files if necessary.

```
$ git commit -a -m "<commit message>"
$ git push -u
```
8. Finally, submit a pull request through the GitHub website using this data::

```
head-fork: YOUR_GITHUB_USERNAME/intake-esm
compare: your-branch-name
base-fork: intake/intake-esm
base: master # if it's a bugfix or feature
```
# **5.6 Changelog**

## **5.6.1 Intake-esm v2021.8.17**

[\(full changelog\)](https://github.com/intake/intake-esm/compare/1563b7092415114f1fcda9d2a077413ebaf17fad...a7962e47ac812d938c013e2951c635ac676be80f)

### **Enhancements made**

• Add pydantic models to facilitate data validation [#347](https://github.com/intake/intake-esm/pull/347) [\(@andersy005\)](https://github.com/andersy005)

### **Maintenance and upkeep improvements**

- [pre-commit.ci] pre-commit autoupdate [#355](https://github.com/intake/intake-esm/pull/355) [\(@pre-commit-ci\)](https://github.com/pre-commit-ci)
- skip cmip6\_preprocessing tests for the time being [#354](https://github.com/intake/intake-esm/pull/354) [\(@andersy005\)](https://github.com/andersy005)
- Bump styfle/cancel-workflow-action from 0.9.0 to 0.9.1 [#348](https://github.com/intake/intake-esm/pull/348) [\(@dependabot\)](https://github.com/dependabot)
- Update pre-commit hooks [#346](https://github.com/intake/intake-esm/pull/346) [\(@andersy005\)](https://github.com/andersy005)
- Bump codecov/codecov-action from 1 to 2.0.2 [#345](https://github.com/intake/intake-esm/pull/345) [\(@dependabot\)](https://github.com/dependabot)
- Disable workflows on Forks [#342](https://github.com/intake/intake-esm/pull/342) [\(@andersy005\)](https://github.com/andersy005)
- Add missing test dependency [#340](https://github.com/intake/intake-esm/pull/340) [\(@andersy005\)](https://github.com/andersy005)
- Code refactoring [#338](https://github.com/intake/intake-esm/pull/338) [\(@andersy005\)](https://github.com/andersy005)
- Bump pre-commit/action from v2.0.2 to v2.0.3 [#337](https://github.com/intake/intake-esm/pull/337) [\(@dependabot\)](https://github.com/dependabot)
- Bump styfle/cancel-workflow-action from 0.8.0 to 0.9.0 [#334](https://github.com/intake/intake-esm/pull/334) [\(@dependabot\)](https://github.com/dependabot)
- Bump pre-commit/action from v2.0.0 to v2.0.2 [#333](https://github.com/intake/intake-esm/pull/333) [\(@dependabot\)](https://github.com/dependabot)
- Bump styfle/cancel-workflow-action from 0.7.0 to 0.8.0 [#322](https://github.com/intake/intake-esm/pull/322) [\(@dependabot\)](https://github.com/dependabot)
- Fix CI [#321](https://github.com/intake/intake-esm/pull/321) [\(@andersy005\)](https://github.com/andersy005)
- Fix Tests: Use a publicly available s3 object [#318](https://github.com/intake/intake-esm/pull/318) [\(@andersy005\)](https://github.com/andersy005)
- Bump styfle/cancel-workflow-action from 0.6.0 to 0.7.0 [#316](https://github.com/intake/intake-esm/pull/316) [\(@dependabot\)](https://github.com/dependabot)

### **Documentation improvements**

- Add cesm2-le catalog [#349](https://github.com/intake/intake-esm/pull/349) [\(@mgrover1\)](https://github.com/mgrover1)
- Docs: Execute all notebooks [#341](https://github.com/intake/intake-esm/pull/341) [\(@andersy005\)](https://github.com/andersy005)
- Enable comments in docs via sphinx-comments  $#326$  [\(@andersy005\)](https://github.com/andersy005)

### **Other merged PRs**

• pin pandas version [#356](https://github.com/intake/intake-esm/pull/356) [\(@mgrover1\)](https://github.com/mgrover1)

### **Contributors to this release**

[\(GitHub contributors page for this release\)](https://github.com/intake/intake-esm/graphs/contributors?from=2021-01-16&to=2021-08-17&type=c) [@andersy005](https://github.com/search?q=repo%3Aintake%2Fintake-esm+involves%3Aandersy005+updated%3A2021-01-16..2021-08-17&type=Issues) | [@dependabot](https://github.com/search?q=repo%3Aintake%2Fintake-esm+involves%3Adependabot+updated%3A2021-01-16..2021-08-17&type=Issues) | [@mgrover1](https://github.com/search?q=repo%3Aintake%2Fintake-esm+involves%3Amgrover1+updated%3A2021-01-16..2021-08-17&type=Issues) | [@pre-commit-ci](https://github.com/search?q=repo%3Aintake%2Fintake-esm+involves%3Apre-commit-ci+updated%3A2021-01-16..2021-08-17&type=Issues)

# **5.6.2 Intake-esm v2021.1.15**

[\(full changelog\)](https://github.com/intake/intake-esm/compare/2c89c1f15f2d66b93247e83494117b3e90340d01...66ecb069cd1961d2ecde29f696627d7a3f611a59)

### **Bug Fixes**

• Fix memory error when computing unique values [#313](https://github.com/intake/intake-esm/pull/313) [\(@andersy005\)](https://github.com/andersy005)

### **Breaking Changes**

• Drop support for Python 3.6 [#311](https://github.com/intake/intake-esm/pull/311) [\(@andersy005\)](https://github.com/andersy005)

### **Internal Changes**

- Upgrade dependencies  $\&$  pin versions in CI environment [#314](https://github.com/intake/intake-esm/pull/314) [\(@andersy005\)](https://github.com/andersy005)
- Fix failing upstream-dev CI [#310](https://github.com/intake/intake-esm/pull/310) [\(@andersy005\)](https://github.com/andersy005)

### **Documentation**

• Update MPI catalogs for MISTRAL [#308](https://github.com/intake/intake-esm/pull/308) [\(@aaronspring\)](https://github.com/aaronspring)

### **Contributors to this release**

[\(GitHub contributors page for this release\)](https://github.com/intake/intake-esm/graphs/contributors?from=2020-12-19&to=2021-01-16&type=c) [@aaronspring](https://github.com/search?q=repo%3Aintake%2Fintake-esm+involves%3Aaaronspring+updated%3A2020-12-19..2021-01-16&type=Issues) | [@andersy005](https://github.com/search?q=repo%3Aintake%2Fintake-esm+involves%3Aandersy005+updated%3A2020-12-19..2021-01-16&type=Issues) | [@jbusecke](https://github.com/search?q=repo%3Aintake%2Fintake-esm+involves%3Ajbusecke+updated%3A2020-12-19..2021-01-16&type=Issues)

# **5.6.3 Intake-esm v2020.12.18**

[\(full changelog\)](https://github.com/intake/intake-esm/compare/4f63319294fc7d8394a7c89680ca3525ca1b0d54...dd3e7fdbd752a9e26030ccc7c03e571adb3d3be1)

### **Bug Fixes**

• Disable \_requested\_variables for single variable assets [#306](https://github.com/intake/intake-esm/pull/306) [\(@andersy005\)](https://github.com/andersy005)

### **Internal Changes**

- Update changelog in preparation for new release [#307](https://github.com/intake/intake-esm/pull/307) [\(@andersy005\)](https://github.com/andersy005)
- Use github-activity to update list of contributors [#302](https://github.com/intake/intake-esm/pull/302) [\(@andersy005\)](https://github.com/andersy005)
- Add nbqa & Update prettier commit hooks [#300](https://github.com/intake/intake-esm/pull/300) [\(@andersy005\)](https://github.com/andersy005)
- Update pre-commit and GH actions [#299](https://github.com/intake/intake-esm/pull/299) [\(@andersy005\)](https://github.com/andersy005)

### **Contributors to this release**

[\(GitHub contributors page for this release\)](https://github.com/intake/intake-esm/graphs/contributors?from=2020-11-05&to=2020-12-19&type=c) [@andersy005](https://github.com/search?q=repo%3Aintake%2Fintake-esm+involves%3Aandersy005+updated%3A2020-11-05..2020-12-19&type=Issues) | [@dcherian](https://github.com/search?q=repo%3Aintake%2Fintake-esm+involves%3Adcherian+updated%3A2020-11-05..2020-12-19&type=Issues) | [@jbusecke](https://github.com/search?q=repo%3Aintake%2Fintake-esm+involves%3Ajbusecke+updated%3A2020-11-05..2020-12-19&type=Issues) | [@naomi-henderson](https://github.com/search?q=repo%3Aintake%2Fintake-esm+involves%3Anaomi-henderson+updated%3A2020-11-05..2020-12-19&type=Issues) | [@Recalculate](https://github.com/search?q=repo%3Aintake%2Fintake-esm+involves%3ARecalculate+updated%3A2020-11-05..2020-12-19&type=Issues)

# **5.6.4 Intake-esm v2020.11.4**

### **Features**

- Support multiple variable assets/files. [\(GH#287\)](https://github.com/intake/intake-esm/pull/287) [@andersy005](https://github.com/andersy005)
- Add utility function for printing version information. [\(GH#284\)](https://github.com/intake/intake-esm/pull/284) [@andersy005](https://github.com/andersy005)

### **Breaking Changes**

• Remove unnecessary logging bits. [\(GH#297\)](https://github.com/intake/intake-esm/pull/297) [@andersy005](https://github.com/andersy005)

### **Bug Fixes**

- $\checkmark$  Fix test failures. [\(GH#280\)](https://github.com/intake/intake-esm/pull/280) [@andersy005](https://github.com/andersy005)
- Fix TypeError bug in . search() method when using wildcard and regular expressions. [\(GH#285\)](https://github.com/intake/intake-esm/pull/285) [@an](https://github.com/andersy005)[dersy005](https://github.com/andersy005)
- Use file like object when dealing with netcdf in the cloud. [\(GH#292\)](https://github.com/intake/intake-esm/pull/292) [@andersy005](https://github.com/andersy005)

### **Documentation**

- Fix ReadtheDocs documentation builds. [\(GH#286\)](https://github.com/intake/intake-esm/pull/286) [@andersy005](https://github.com/andersy005)
- Migrate docs from restructured text to markdown via myst-parsers. [\(GH#296\)](https://github.com/intake/intake-esm/pull/296) [@andersy005](https://github.com/andersy005)
- Refactor documentation contents & add new notebooks. [\(GH#298\)](https://github.com/intake/intake-esm/pull/298) [@andersy005](https://github.com/andersy005)

### **Internal Changes**

- Fix import errors due to [intake/intake#526.](https://github.com/intake/intake/pull/526) [\(GH#282\)](https://github.com/intake/intake-esm/pull/282) [@andersy005](https://github.com/andersy005)
- Migrate CI from CircleCI to GitHub Actions. [\(GH#283\)](https://github.com/intake/intake-esm/pull/283) [@andersy005](https://github.com/andersy005)
- Use mamba to speed up CI testing. [\(GH#293\)](https://github.com/intake/intake-esm/pull/293) [@andersy005](https://github.com/andersy005)
- Enable dependabot updates. [\(GH#294\)](https://github.com/intake/intake-esm/pull/294) [@andersy005](https://github.com/andersy005)
- Test against Python 3.9. [\(GH#295\)](https://github.com/intake/intake-esm/pull/295) [@andersy005](https://github.com/andersy005)

### **Contributors to this release**

[\(GitHub contributors page for this release\)](https://github.com/intake/intake-esm/graphs/contributors?from=2020-08-15&to=2020-11-04&type=c) [@andersy005](https://github.com/search?q=repo%3Aintake%2Fintake-esm+involves%3Aandersy005+updated%3A2020-08-15..2020-11-04&type=Issues) | [@dcherian](https://github.com/search?q=repo%3Aintake%2Fintake-esm+involves%3Adcherian+updated%3A2020-08-15..2020-11-04&type=Issues) | [@jbusecke](https://github.com/search?q=repo%3Aintake%2Fintake-esm+involves%3Ajbusecke+updated%3A2020-08-15..2020-11-04&type=Issues) | [@jukent](https://github.com/search?q=repo%3Aintake%2Fintake-esm+involves%3Ajukent+updated%3A2020-08-15..2020-11-04&type=Issues) | [@sherimickelson](https://github.com/search?q=repo%3Aintake%2Fintake-esm+involves%3Asherimickelson+updated%3A2020-08-15..2020-11-04&type=Issues)

# **5.6.5 Intake-esm v2020.8.15**

#### **Features**

- Support regular expression objects in  $search$  () [\(GH#236\)](https://github.com/intake/intake-esm/pull/236) [@andersy005](https://github.com/andersy005)
- Support wildcard expresssions in search () [\(GH#259\)](https://github.com/intake/intake-esm/pull/259) [@andersy005](https://github.com/andersy005)
- Expose attributes used when aggregating/combining datasets [\(GH#268\)](https://github.com/intake/intake-esm/pull/268) [@andersy005](https://github.com/andersy005)
- Support turning aggregations off [\(GH#269\)](https://github.com/intake/intake-esm/pull/269) [@andersy005](https://github.com/andersy005)
- Improve error messages [\(GH#270\)](https://github.com/intake/intake-esm/pull/270) [@andersy005](https://github.com/andersy005)
- Expose aggregations options passed to xarray during datasets aggregation [\(GH#272\)](https://github.com/intake/intake-esm/pull/272) [@andersy005](https://github.com/andersy005)
- Reset \_entries dict after updating aggregations [\(GH#274\)](https://github.com/intake/intake-esm/pull/274) [@andersy005](https://github.com/andersy005)

### **Documentation**

• Update  $to\_dataset\_dict$  () docstring to inform users on how  $cdf\_k$ wargs argument is used in regards to chunking [\(GH#278\)](https://github.com/intake/intake-esm/pull/278) [@bonnland](https://github.com/bonnland)

### **Internal Changes**

- Update pre-commit hooks & GitHub actions [\(GH#260\)](https://github.com/intake/intake-esm/pull/260) [@andersy005](https://github.com/andersy005)
- Update badges [\(GH#258\)](https://github.com/intake/intake-esm/pull/258) [@andersy005](https://github.com/andersy005)
- Update upstream environment [\(GH#263\)](https://github.com/intake/intake-esm/pull/263) [@andersy005](https://github.com/andersy005)
- Refactor search functionality into a standalone module [\(GH#267\)](https://github.com/intake/intake-esm/pull/267) [@andersy005](https://github.com/andersy005)
- Fix dask/concurrent.futures parallelism [\(GH#271\)](https://github.com/intake/intake-esm/pull/271) [@andersy005](https://github.com/andersy005)
- Increase test coverage to ~100% [\(GH#273\)](https://github.com/intake/intake-esm/pull/273) [@andersy005](https://github.com/andersy005)
- Bump minimum required versions [\(GH#275\)](https://github.com/intake/intake-esm/pull/275) [@andersy005](https://github.com/andersy005)

#### **Contributors to this release**

[\(GitHub contributors page for this release\)](https://github.com/intake/intake-esm/graphs/contributors?from=2020-06-11&to=2020-08-15&type=c)

[@andersy005](https://github.com/search?q=repo%3Aintake%2Fintake-esm+involves%3Aandersy005+updated%3A2020-06-11..2020-08-15&type=Issues) | [@bonnland](https://github.com/search?q=repo%3Aintake%2Fintake-esm+involves%3Abonnland+updated%3A2020-06-11..2020-08-15&type=Issues) | [@dcherian](https://github.com/search?q=repo%3Aintake%2Fintake-esm+involves%3Adcherian+updated%3A2020-06-11..2020-08-15&type=Issues) | [@jeffdlb](https://github.com/search?q=repo%3Aintake%2Fintake-esm+involves%3Ajeffdlb+updated%3A2020-06-11..2020-08-15&type=Issues) | [@jukent](https://github.com/search?q=repo%3Aintake%2Fintake-esm+involves%3Ajukent+updated%3A2020-06-11..2020-08-15&type=Issues) | [@kmpaul](https://github.com/search?q=repo%3Aintake%2Fintake-esm+involves%3Akmpaul+updated%3A2020-06-11..2020-08-15&type=Issues) | [@markusritschel](https://github.com/search?q=repo%3Aintake%2Fintake-esm+involves%3Amarkusritschel+updated%3A2020-06-11..2020-08-15&type=Issues) | [@martindurant](https://github.com/search?q=repo%3Aintake%2Fintake-esm+involves%3Amartindurant+updated%3A2020-06-11..2020-08-15&type=Issues) | [@matt](https://github.com/search?q=repo%3Aintake%2Fintake-esm+involves%3Amatt-long+updated%3A2020-06-11..2020-08-15&type=Issues)[long](https://github.com/search?q=repo%3Aintake%2Fintake-esm+involves%3Amatt-long+updated%3A2020-06-11..2020-08-15&type=Issues)

# **5.6.6 Intake-esm v2020.6.11**

### **Features**

• Add df property setter [\(GH#247\)](https://github.com/intake/intake-esm/pull/247) [@andersy005](https://github.com/andersy005)

### **Documentation**

- Use Pandas sphinx theme [\(GH#244\)](https://github.com/intake/intake-esm/pull/244) [@andersy005](https://github.com/andersy005)
- Update documentation tutorial [\(GH#252\)](https://github.com/intake/intake-esm/pull/252) [@andersy005](https://github.com/andersy005) & [@charlesbluca](https://github.com/charlesbluca)

### **Internal Changes**

- Fix anti-patterns and other bug risks [\(GH#251\)](https://github.com/intake/intake-esm/pull/251) [@andersy005](https://github.com/andersy005)
- Sync with intake's Entry unification [\(GH#249\)](https://github.com/intake/intake-esm/pull/249) [@andersy005](https://github.com/andersy005)

### **Contributors to this release**

[\(GitHub contributors page for this release\)](https://github.com/intake/intake-esm/graphs/contributors?from=2020-05-21&to=2020-06-11&type=c) [@andersy005](https://github.com/search?q=repo%3Aintake%2Fintake-esm+involves%3Aandersy005+updated%3A2020-05-21..2020-06-11&type=Issues) | [@jhamman](https://github.com/search?q=repo%3Aintake%2Fintake-esm+involves%3Ajhamman+updated%3A2020-05-21..2020-06-11&type=Issues) | [@martindurant](https://github.com/search?q=repo%3Aintake%2Fintake-esm+involves%3Amartindurant+updated%3A2020-05-21..2020-06-11&type=Issues)

# **5.6.7 Intake-esm v2020.5.21**

### **Features**

- Provide informative message/warnings from empty queries. [\(GH#235\)](https://github.com/intake/intake-esm/pull/235) [@andersy005](https://github.com/andersy005)
- Replace tqdm progressbar with fastprogress. [\(GH#238\)](https://github.com/intake/intake-esm/pull/238) [@andersy005](https://github.com/andersy005)
- Add catalog\_file attribute to esm\_datastore class. [\(GH#240\)](https://github.com/intake/intake-esm/pull/240) [@andersy005](https://github.com/andersy005)

### **Contributors to this release**

[\(GitHub contributors page for this release\)](https://github.com/intake/intake-esm/graphs/contributors?from=2020-05-01&to=2020-05-21&type=c)

[@andersy005](https://github.com/search?q=repo%3Aintake%2Fintake-esm+involves%3Aandersy005+updated%3A2020-05-01..2020-05-21&type=Issues) | [@bonnland](https://github.com/search?q=repo%3Aintake%2Fintake-esm+involves%3Abonnland+updated%3A2020-05-01..2020-05-21&type=Issues) | [@dcherian](https://github.com/search?q=repo%3Aintake%2Fintake-esm+involves%3Adcherian+updated%3A2020-05-01..2020-05-21&type=Issues) | [@jbusecke](https://github.com/search?q=repo%3Aintake%2Fintake-esm+involves%3Ajbusecke+updated%3A2020-05-01..2020-05-21&type=Issues) | [@jeffdlb](https://github.com/search?q=repo%3Aintake%2Fintake-esm+involves%3Ajeffdlb+updated%3A2020-05-01..2020-05-21&type=Issues) | [@kmpaul](https://github.com/search?q=repo%3Aintake%2Fintake-esm+involves%3Akmpaul+updated%3A2020-05-01..2020-05-21&type=Issues) | [@markusritschel](https://github.com/search?q=repo%3Aintake%2Fintake-esm+involves%3Amarkusritschel+updated%3A2020-05-01..2020-05-21&type=Issues)

# **5.6.8 Intake-esm v2020.5.01**

### **Features**

- Add html representation for the catalog object. [\(GH#229\)](https://github.com/intake/intake-esm/pull/229) [@andersy005](https://github.com/andersy005)
- Move logic for assets aggregation into ESMGroupDataSource() and add few basic dict-like methods (keys(), len(), getitem(), contains()) to the catalog object. [\(GH#194\)](https://github.com/intake/intake-esm/pull/194) [@andersy005](https://github.com/andersy005)  $\&$  [@jhamman](https://github.com/jhamman) & [@kmpaul](https://github.com/kmpaul)
- Support columns with iterables in unique () and nunique (). [\(GH#223\)](https://github.com/intake/intake-esm/pull/223) [@andersy005](https://github.com/andersy005)

#### **Bug Fixes**

• Revert back to using concurrent.futures to address failures due to dask's distributed scheduler. [\(GH#225\)](https://github.com/intake/intake-esm/issues/225) & [\(GH#226\)](https://github.com/intake/intake-esm/issues/226)

#### **Internal Changes**

• Increase test coverage. [\(GH#222\)](https://github.com/intake/intake-esm/pull/222) [@andersy005](https://github.com/andersy005)

#### **Contributors to this release**

[\(GitHub contributors page for this release\)](https://github.com/intake/intake-esm/graphs/contributors?from=2020-03-16&to=2020-05-01&type=c)

[@andersy005](https://github.com/search?q=repo%3Aintake%2Fintake-esm+involves%3Aandersy005+updated%3A2020-03-16..2020-05-01&type=Issues) | [@bonnland](https://github.com/search?q=repo%3Aintake%2Fintake-esm+involves%3Abonnland+updated%3A2020-03-16..2020-05-01&type=Issues) | [@dcherian](https://github.com/search?q=repo%3Aintake%2Fintake-esm+involves%3Adcherian+updated%3A2020-03-16..2020-05-01&type=Issues) | [@jbusecke](https://github.com/search?q=repo%3Aintake%2Fintake-esm+involves%3Ajbusecke+updated%3A2020-03-16..2020-05-01&type=Issues) | [@jhamman](https://github.com/search?q=repo%3Aintake%2Fintake-esm+involves%3Ajhamman+updated%3A2020-03-16..2020-05-01&type=Issues) | [@kmpaul](https://github.com/search?q=repo%3Aintake%2Fintake-esm+involves%3Akmpaul+updated%3A2020-03-16..2020-05-01&type=Issues) | [@sherimickelson](https://github.com/search?q=repo%3Aintake%2Fintake-esm+involves%3Asherimickelson+updated%3A2020-03-16..2020-05-01&type=Issues)

## **5.6.9 Intake-esm v2020.3.16**

#### **Features**

- Support single file catalogs. [\(GH#195\)](https://github.com/intake/intake-esm/pull/195) [@bonnland](https://github.com/bonnland)
- Add progressbar argument to  $to_C$  dataset\_dict(). This allows the user to override the default progressbar value used during the class instantiation. [\(GH#204\)](https://github.com/intake/intake-esm/pull/204) [@andersy005](https://github.com/andersy005)
- Enhanced search: enforce query criteria via require\_all\_on argument via [search\(\)](#page-53-0) method. [\(GH#202\)](https://github.com/intake/intake-esm/issues/202) & [\(GH#207\)](https://github.com/intake/intake-esm/pull/207) & [\(GH#209\)](https://github.com/intake/intake-esm/pull/209) [@andersy005](https://github.com/andersy005) & [@jbusecke](https://github.com/jbusecke)
- Support relative paths for catalog files. [\(GH#208\)](https://github.com/intake/intake-esm/pull/208) [@andersy005](https://github.com/andersy005)

#### **Bug Fixes**

• Use raw path if protocol is None. [\(GH#210\)](https://github.com/intake/intake-esm/pull/210) [@andersy005](https://github.com/andersy005)

#### **Internal Changes**

- Github Action to publish package to PyPI on release. [\(GH#190\)](https://github.com/intake/intake-esm/pull/190) [@andersy005](https://github.com/andersy005)
- Remove unnecessary inheritance. [\(GH#193\)](https://github.com/intake/intake-esm/pull/193) [@andersy005](https://github.com/andersy005)
- Update linting GitHub action to run on all pull requests. [\(GH#196\)](https://github.com/intake/intake-esm/pull/196) [@andersy005](https://github.com/andersy005)

#### **Contributors to this release**

[\(GitHub contributors page for this release\)](https://github.com/intake/intake-esm/graphs/contributors?from=2019-12-13&to=2020-03-16&type=c)

[@andersy005](https://github.com/search?q=repo%3Aintake%2Fintake-esm+involves%3Aandersy005+updated%3A2019-12-13..2020-03-16&type=Issues) | [@bonnland](https://github.com/search?q=repo%3Aintake%2Fintake-esm+involves%3Abonnland+updated%3A2019-12-13..2020-03-16&type=Issues) | [@dcherian](https://github.com/search?q=repo%3Aintake%2Fintake-esm+involves%3Adcherian+updated%3A2019-12-13..2020-03-16&type=Issues) | [@jbusecke](https://github.com/search?q=repo%3Aintake%2Fintake-esm+involves%3Ajbusecke+updated%3A2019-12-13..2020-03-16&type=Issues) | [@jhamman](https://github.com/search?q=repo%3Aintake%2Fintake-esm+involves%3Ajhamman+updated%3A2019-12-13..2020-03-16&type=Issues) | [@kmpaul](https://github.com/search?q=repo%3Aintake%2Fintake-esm+involves%3Akmpaul+updated%3A2019-12-13..2020-03-16&type=Issues)

# **5.6.10 Intake-esm v2019.12.13**

### **Features**

- Add optional preprocess argument to to dataset dict() [\(GH#155\)](https://github.com/intake/intake-esm/pull/155) [@matt-long](https://github.com/matt-long)
- Allow users to disable dataset aggregations by passing aggregate=False to  $to$  dataset dict() [\(GH#164\)](https://github.com/intake/intake-esm/pull/164) [@matt-long](https://github.com/matt-long)
- Avoid manipulating dataset coordinates by using data\_vars=varname when concatenating datasets via xarray {py:func}:~xarray.concat() [\(GH#174\)](https://github.com/intake/intake-esm/pull/174) [@andersy005](https://github.com/andersy005)
- Support loading netCDF assets from openDAP endpoints [\(GH#176\)](https://github.com/intake/intake-esm/pull/176) [@andersy005](https://github.com/andersy005)
- Add [serialize\(\)](#page-54-1) method to serialize collection/catalog [\(GH#179\)](https://github.com/intake/intake-esm/pull/179) [@andersy005](https://github.com/andersy005)
- Allow passing extra storage options to the backend file system via  $t_0$  dataset dict() [\(GH#180\)](https://github.com/intake/intake-esm/pull/180) [@bonn](https://github.com/bonnland)[land](https://github.com/bonnland)
- Provide informational messages to the user via Logging module [\(GH#186\)](https://github.com/intake/intake-esm/pull/186) [@andersy005](https://github.com/andersy005)

### **Bug Fixes**

- Remove the caching option [\(GH#158\)](https://github.com/intake/intake-esm/pull/158) [@matt-long](https://github.com/matt-long)
- Preserve encoding when aggregating datasets [\(GH#161\)](https://github.com/intake/intake-esm/pull/161) [@matt-long](https://github.com/matt-long)
- Sort aggregations to make sure {py:func}: intake esm.merge util.join existing is always done before {py:func}:~intake\_esm.merge\_util.join\_new [\(GH#171\)](https://github.com/intake/intake-esm/pull/171) [@andersy005](https://github.com/andersy005)

### **Documentation**

- Add example for preprocessing function [\(GH#168\)](https://github.com/intake/intake-esm/pull/168) [@jbusecke](https://github.com/jbusecke)
- Add FAQ style document to documentation [\(GH#182\)](https://github.com/intake/intake-esm/pull/182) & [\(GH#177\)](https://github.com/intake/intake-esm/issues/177) [@andersy005](https://github.com/andersy005) & [@jhamman](https://github.com/jhamman)

### **Internal Changes**

• Simplify group loading by using concurrent.futures [\(GH#185\)](https://github.com/intake/intake-esm/pull/185) [@andersy005](https://github.com/andersy005)

### **Contributors to this release**

[\(GitHub contributors page for this release\)](https://github.com/intake/intake-esm/graphs/contributors?from=2019-10-15&to=2019-12-13&type=c)

[@andersy005](https://github.com/search?q=repo%3Aintake%2Fintake-esm+involves%3Aandersy005+updated%3A2019-10-15..2019-12-13&type=Issues) | [@bonnland](https://github.com/search?q=repo%3Aintake%2Fintake-esm+involves%3Abonnland+updated%3A2019-10-15..2019-12-13&type=Issues) | [@dcherian](https://github.com/search?q=repo%3Aintake%2Fintake-esm+involves%3Adcherian+updated%3A2019-10-15..2019-12-13&type=Issues) | [@jbusecke](https://github.com/search?q=repo%3Aintake%2Fintake-esm+involves%3Ajbusecke+updated%3A2019-10-15..2019-12-13&type=Issues) | [@jhamman](https://github.com/search?q=repo%3Aintake%2Fintake-esm+involves%3Ajhamman+updated%3A2019-10-15..2019-12-13&type=Issues) | [@matt-long](https://github.com/search?q=repo%3Aintake%2Fintake-esm+involves%3Amatt-long+updated%3A2019-10-15..2019-12-13&type=Issues) | [@naomi-henderson](https://github.com/search?q=repo%3Aintake%2Fintake-esm+involves%3Anaomi-henderson+updated%3A2019-10-15..2019-12-13&type=Issues) | [@Recalculate](https://github.com/search?q=repo%3Aintake%2Fintake-esm+involves%3ARecalculate+updated%3A2019-10-15..2019-12-13&type=Issues) | [@sebasblancogonz](https://github.com/search?q=repo%3Aintake%2Fintake-esm+involves%3Asebasblancogonz+updated%3A2019-10-15..2019-12-13&type=Issues)

# **5.6.11 Intake-esm v2019.10.15**

#### **Features**

• Rewrite intake-esm's core based on (esm-collection-spec) Earth System Model Collection specification [\(GH#135\)](https://github.com/intake/intake-esm/pull/135) [@andersy005,](https://github.com/andersy005) [@matt-long,](https://github.com/matt-long) [@rabernat](https://github.com/rabernat)

### **Breaking changes**

- Replaced {py:class}:~intake\_esm.core.esm\_metadatastore with {py:class}:~intake\_esm. core.esm\_datastore, see the API reference for more details.
- intake-esm won't build collection catalogs anymore. intake-esm now expects an ESM collection JSON file as input. This JSON should conform to the [Earth System Model Collection](https://github.com/NCAR/esm-collection-spec) specification.

#### **Contributors to this release**

[\(GitHub contributors page for this release\)](https://github.com/intake/intake-esm/graphs/contributors?from=2019-08-23&to=2019-10-15&type=c)

[@aaronspring](https://github.com/search?q=repo%3Aintake%2Fintake-esm+involves%3Aaaronspring+updated%3A2019-08-23..2019-10-15&type=Issues) | [@andersy005](https://github.com/search?q=repo%3Aintake%2Fintake-esm+involves%3Aandersy005+updated%3A2019-08-23..2019-10-15&type=Issues) | [@bonnland](https://github.com/search?q=repo%3Aintake%2Fintake-esm+involves%3Abonnland+updated%3A2019-08-23..2019-10-15&type=Issues) | [@dcherian](https://github.com/search?q=repo%3Aintake%2Fintake-esm+involves%3Adcherian+updated%3A2019-08-23..2019-10-15&type=Issues) | [@n-henderson](https://github.com/search?q=repo%3Aintake%2Fintake-esm+involves%3An-henderson+updated%3A2019-08-23..2019-10-15&type=Issues) | [@naomi-henderson](https://github.com/search?q=repo%3Aintake%2Fintake-esm+involves%3Anaomi-henderson+updated%3A2019-08-23..2019-10-15&type=Issues) | [@rabernat](https://github.com/search?q=repo%3Aintake%2Fintake-esm+involves%3Arabernat+updated%3A2019-08-23..2019-10-15&type=Issues)

# **5.6.12 Intake-esm v2019.8.23**

#### **Features**

- Add mistral data holdings to intake-esm-datastore [\(GH#133\)](https://github.com/intake/intake-esm/pull/133) [@aaronspring](https://github.com/aaronspring)
- Add support for NA-CORDEX data holdings. [\(GH#115\)](https://github.com/intake/intake-esm/pull/115) [@jukent](https://github.com/jukent)
- Replace .csv with netCDF as serialization format when saving the built collection to disk. With netCDF, we can record very useful information into the global attributes of the netCDF dataset. [\(GH#119\)](https://github.com/intake/intake-esm/pull/119) [@andersy005](https://github.com/andersy005)
- Add string representation of ESMMetadataStoreCatalog` object ({pr}122') [@andersy005](https://github.com/andersy005)
- Automatically build missing collections by calling esm\_metadatastore(collection\_name="GLADE-CMIP5"). When the specified collection is part of the curated collections in intake-esm-datastore. [\(GH#124\)](https://github.com/intake/intake-esm/pull/124) [@andersy005](https://github.com/andersy005)

```
In [1]: import intake
In [2]: col = intake.open_esm_metadatastore(collection_name="GLADE-CMIP5")
In [3]: # if "GLADE-CMIP5" collection isn't built already, the above is.
˓→equivalent to:
In [4]: col = intake.open esm metadatastore(collection input definition="GLADE-
\rightarrowCMIP5")
```
- Revert back to using official DRS attributes when building CMIP5 and CMIP6 collections. [\(GH#126\)](https://github.com/intake/intake-esm/pull/126) [@an](https://github.com/andersy005)[dersy005](https://github.com/andersy005)
- Add .df property for interfacing with the built collection via dataframe To maintain backwards compatiblity. [\(GH#127\)](https://github.com/intake/intake-esm/pull/127) [@andersy005](https://github.com/andersy005)

• Add unique() and nunique() methods for summarizing count and unique values in a collection. [\(GH#128\)](https://github.com/intake/intake-esm/pull/128) [@andersy005](https://github.com/andersy005)

```
In [1]: import intake
In [2]: col = intake.open_esm_metadatastore(collection_name="GLADE-CMIP5")
In [3]: col
Out[3]: GLADE-CMIP5 collection catalogue with 615853 entries: > 3 resource(s)
          > 1 resource_type(s)
          > 1 direct_access(s)
          > 1 activity(s)
          > 218 ensemble_member(s)
          > 51 experiment(s)
          > 312093 file_basename(s)
          > 615853 file_fullpath(s)
          > 6 frequency(s)
          > 25 institute(s)
          > 15 mip_table(s)
          > 53 model(s)
          > 7 modeling_realm(s)
          > 3 product(s)
          > 9121 temporal_subset(s)
          > 454 variable(s)
          > 489 version(s)
In[4]: col.nunique()
resource 3
resource_type 1
direct_access 1
activity 1
ensemble_member 218
experiment 51
file_basename 312093
file_fullpath 615853
frequency 6
institute 25
mip_table 15
model 53
modeling_realm 7
```

```
product 3
temporal_subset 9121
variable 454
version 489
dtype: int64
In[4]: col.unique(columns=['frequency', 'modeling_realm'])
{'frequency': {'count': 6, 'values': ['mon', 'day', '6hr', 'yr', '3hr', 'fx']},
'modeling_realm': {'count': 7, 'values': ['atmos', 'land', 'ocean', 'seaIce',
˓→'ocnBgchem',
'landIce', 'aerosol']}}
```
#### **Bug Fixes**

• For CMIP6, extract grid\_label from directory path instead of file name. [\(GH#127\)](https://github.com/intake/intake-esm/pull/127) [@andersy005](https://github.com/andersy005)

#### **Contributors to this release**

[\(GitHub contributors page for this release\)](https://github.com/intake/intake-esm/graphs/contributors?from=2019-10-15&to=2019-12-13&type=c)

## **5.6.13 Intake-esm v2019.8.5**

#### **Features**

- Support building collections using inputs from intake-esm-datastore repository. [\(GH#79\)](https://github.com/intake/intake-esm/pull/79) [@andersy005](https://github.com/andersy005)
- Ensure that requested files are available locally before loading data into xarray datasets. [\(GH#82\)](https://github.com/intake/intake-esm/pull/82) [@andersy005](https://github.com/andersy005) and [@matt-long](https://github.com/matt-long)
- Split collection definitions out of config. [\(GH#83\)](https://github.com/intake/intake-esm/pull/83) [@matt-long](https://github.com/matt-long)
- Add intake-esm-builder, a CLI tool for building collection from the command line. [\(GH#89\)](https://github.com/intake/intake-esm/pull/89) [@an](https://github.com/andersy005)[dersy005](https://github.com/andersy005)
- Add support for CESM-LENS data holdings residing in AWS S3. [\(GH#98\)](https://github.com/intake/intake-esm/pull/98) [@andersy005](https://github.com/andersy005)
- Sort collection upon creation according to order-by-columns, pass urlpath through stack for use in parsing collection filenames [\(GH#100\)](https://github.com/intake/intake-esm/pull/100) [@pbranson](https://github.com/pbranson)

#### **Bug Fixes**

- Fix bug in \_list\_files\_hsi() to return list instead of filter object. [\(GH#81\)](https://github.com/intake/intake-esm/pull/81) [@matt-long](https://github.com/matt-long) and [@an](https://github.com/andersy005)[dersy005](https://github.com/andersy005)
- cesm.\_get\_file\_attrs fixed to break loop when longest stream is matched. [\(GH#80\)](https://github.com/intake/intake-esm/pull/80) [@matt-long](https://github.com/matt-long)
- Restore non\_dim\_coords to data variables all the time. [\(GH#90\)](https://github.com/intake/intake-esm/pull/90) [@andersy005](https://github.com/andersy005)
- Fix bug in intake esm/cesm.py that caused intake-esm to exclude hourly (1hr, 6hr, etc..) CESM-LE data. [\(GH#110\)](https://github.com/intake/intake-esm/pull/110) [@andersy005](https://github.com/andersy005)
- Fix bugs in intake\_esm/cmip.py that caused improper regular expression matching for table\_id and grid\_label. [\(GH#113\)](https://github.com/intake/intake-esm/pull/113) & [\(GH#111\)](https://github.com/intake/intake-esm/issues/111) [@naomi-henderson](https://github.com/naomi-henderson) and [@andersy005](https://github.com/andersy005)

### **Internal Changes**

- Refactor existing functionality to make intake-esm robust and extensible. [\(GH#77\)](https://github.com/intake/intake-esm/pull/77) [@andersy005](https://github.com/andersy005)
- Add aggregate.\_override\_coords function to override dim coordinates except time in case there's floating point precision difference. [\(GH#108\)](https://github.com/intake/intake-esm/pull/108) [@andersy005](https://github.com/andersy005)
- Fix CESM-LE ice component peculiarities that caused intake-esm to load data improperly. The fix separates variables for ice component into two separate components:
	- ice\_sh: for southern hemisphere
	- ice\_nh: for northern hemisphere
	- [\(GH#114\)](https://github.com/intake/intake-esm/pull/114) [@andersy005](https://github.com/andersy005)

### **Contributors to this release**

[\(GitHub contributors page for this release\)](https://github.com/intake/intake-esm/graphs/contributors?from=2019-05-11&to=2019-08-05&type=c)

# **5.6.14 Intake-esm v2019.5.11**

### **Features**

- Add implementation for The Gridded Meteorological Ensemble Tool (GMET) data holdings [\(GH#61\)](https://github.com/intake/intake-esm/pull/61) [@an](https://github.com/andersy005)[dersy005](https://github.com/andersy005)
- Allow users to specify exclude\*dirs for CMIP collections [\(GH#63\)](https://github.com/intake/intake-esm/pull/63) & [\(GH#62\)](https://github.com/intake/intake-esm/issues/62) [@andersy005](https://github.com/andersy005)
- Keep CMIP6 tracking\_id in merge\_keys [\(GH#67\)](https://github.com/intake/intake-esm/pull/67) [@andersy005](https://github.com/andersy005)
- Add implementation for ERA5 datasets [\(GH#68\)](https://github.com/intake/intake-esm/pull/68) [@andersy005](https://github.com/andersy005)

### **Contributors to this release**

[\(GitHub contributors page for this release\)](https://github.com/intake/intake-esm/graphs/contributors?from=2019-04-26&to=2019-05-11&type=c)

# **5.6.15 Intake-esm v2019.4.26**

### **Features**

- Add implementations for CMIPCollection and CMIPSource [\(GH#38\)](https://github.com/intake/intake-esm/pull/38) [@andersy005](https://github.com/andersy005)
- Add support for CMIP6 data [\(GH#46\)](https://github.com/intake/intake-esm/pull/46) [@andersy005](https://github.com/andersy005)
- Add implementation for The Max Planck Institute Grand Ensemble (MPI-GE) data holdings [\(GH#52\)](https://github.com/intake/intake-esm/pull/52)  $\&$ [\(GH#51\)](https://github.com/intake/intake-esm/issues/51) [@aaronspring](https://github.com/aaronspring) and [@andersy005](https://github.com/andersy005)
- Return dictionary of datasets all the time for consistency [\(GH#56\)](https://github.com/intake/intake-esm/pull/56) [@andersy005](https://github.com/andersy005)

### **Bug Fixes**

• Include multiple netcdf files in same subdirectory [\(GH#55\)](https://github.com/intake/intake-esm/pull/55) & [\(GH#54\)](https://github.com/intake/intake-esm/issues/54) [@naomi-henderson](https://github.com/naomi-henderson) and [@andersy005](https://github.com/andersy005)

#### **Contributors to this release**

[\(GitHub contributors page for this release\)](https://github.com/intake/intake-esm/graphs/contributors?from=2019-02-28&to=2019-04-26&type=c)

## **5.6.16 Intake-esm v2019.2.28**

### **Features**

• Allow CMIP integration [\(GH#35\)](https://github.com/intake/intake-esm/pull/35) [@andersy005](https://github.com/andersy005)

### **Bug Fixes**

• Fix bug on build catalog and move exclude\_dirs to locations [\(GH#33\)](https://github.com/intake/intake-esm/pull/33) [@matt-long](https://github.com/matt-long)

### **Internal Changes**

- Change Logger, update dev-environment dependencies, and formatting fix in input.yml [\(GH#31\)](https://github.com/intake/intake-esm/pull/31) [@matt-long](https://github.com/matt-long)
- Update CircleCI workflow [\(GH#32\)](https://github.com/intake/intake-esm/pull/32) [@andersy005](https://github.com/andersy005)
- Rename package from intake-cesm to intake-esm [\(GH#34\)](https://github.com/intake/intake-esm/pull/34) [@andersy005](https://github.com/andersy005)
## PYTHON MODULE INDEX

 $\mathbf{i}$ intake\_esm.core, 48

### **INDEX**

## A

*property*), [53](#page-56-0)

## D

data\_format() (*intake\_esm.core.esm\_datastore property*), [53](#page-56-0) df() (*intake\_esm.core.esm\_datastore property*), [53](#page-56-0)

## E

esm\_datastore (*class in intake\_esm.core*), [48](#page-51-1)

### F

format\_column\_name() (*intake\_esm.core.esm\_datastore property*), [54](#page-57-0) from\_df() (*intake\_esm.core.esm\_datastore class method*), [49](#page-52-0)

## G

*property*), [54](#page-57-0)

# I

intake\_esm.core module, [48](#page-51-1)

### K

key\_template() (*intake\_esm.core.esm\_datastore property*), [54](#page-57-0) keys() (*intake\_esm.core.esm\_datastore method*), [49](#page-52-0)

### M

module intake\_esm.core, [48](#page-51-1)

#### N

nunique() (*intake\_esm.core.esm\_datastore method*), [49](#page-52-0)

### P

agg\_columns() (*intake\_esm.core.esm\_datastore* path\_column\_name() (*intake\_esm.core.esm\_datastore property*), [54](#page-57-0)

#### S

search() (*intake\_esm.core.esm\_datastore method*), [50](#page-53-0) serialize() (*intake\_esm.core.esm\_datastore method*), [51](#page-54-0)

### T

to\_dataset\_dict() (*intake\_esm.core.esm\_datastore method*), [51](#page-54-0)

### $\cup$

unique() (*intake\_esm.core.esm\_datastore method*), [52](#page-55-0) update\_aggregation() (*intake\_esm.core.esm\_datastore method*), [53](#page-56-0)

#### V

groupby\_attrs() (*intake\_esm.core.esm\_datastore* variable\_column\_name() (*intake\_esm.core.esm\_datastore property*), [54](#page-57-0)